# **The Stack & Procedures**

CSE 351 Winter 2020

#### **Instructor: Teaching Assistants:**

Ruth Anderson Jonathan Chen Justin Johnson Porter Jones

Josie Lee Jeffery Tian Callum Walker Eddy (Tianyi) Zhou

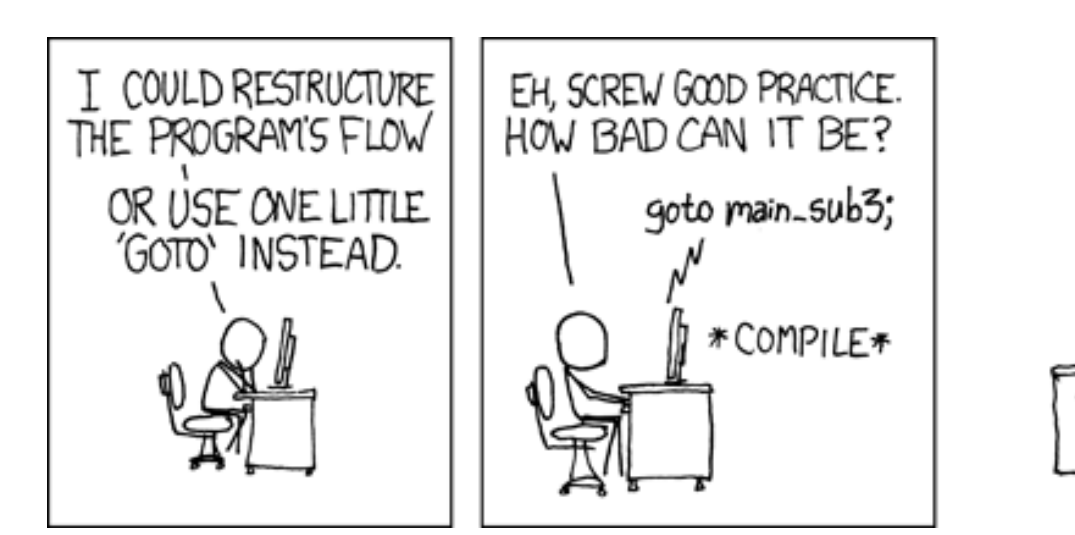

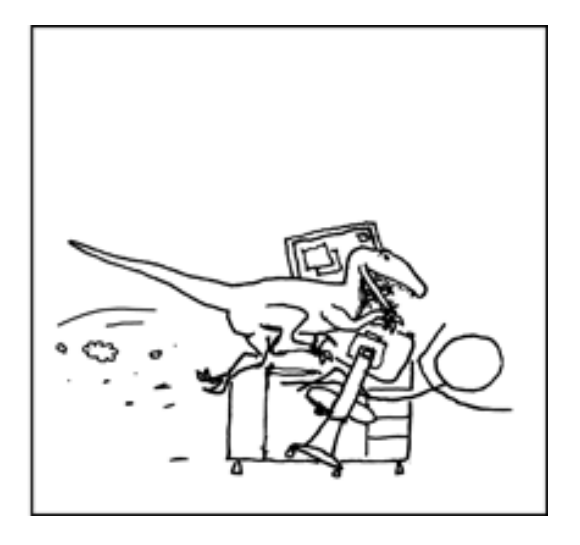

[http://xkcd.com/571/](http://xkcd.com/257/)

# **Administrivia**

- Lab 2 due next Friday (2/07)
	- Ideally want to finish well before the midterm
	- Optional GDB Tutorial homework on Gradescope
- ◆ Midterm: 2/10, during lecture
	- You will be provided a fresh reference sheet
	- Find a study group! Look at past exams!

#### **Roadmap**

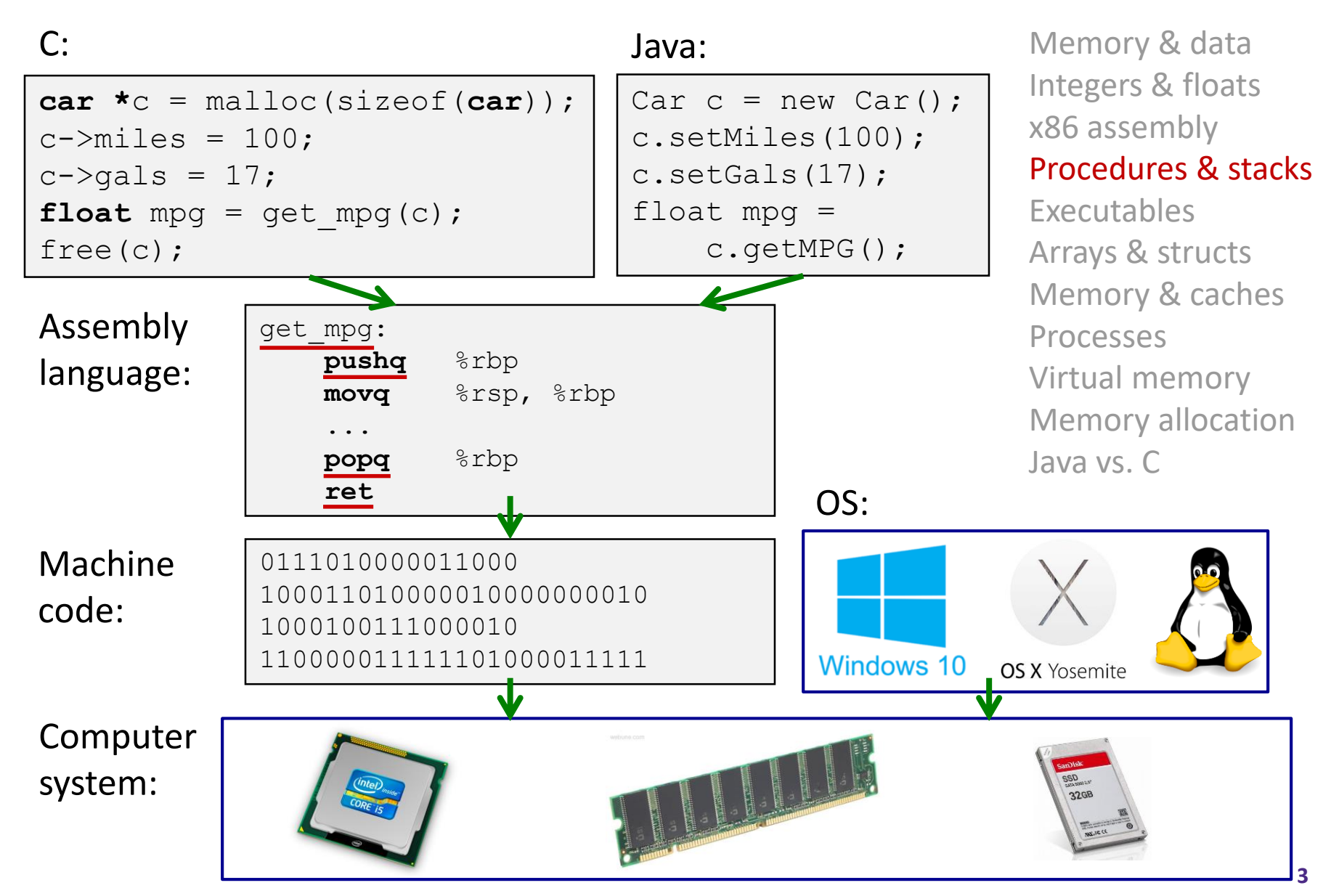

# **Mechanisms required for** *procedures*

- 1) Passing control
	- To beginning of procedure code
	- Back to return point
- 2) Passing data
	- Procedure arguments
	- Return value
- 3) Memory management
	- Allocate during procedure execution
	- Deallocate upon return
- All implemented with machine instructions!
	- An x86-64 procedure uses only those mechanisms required for that procedure

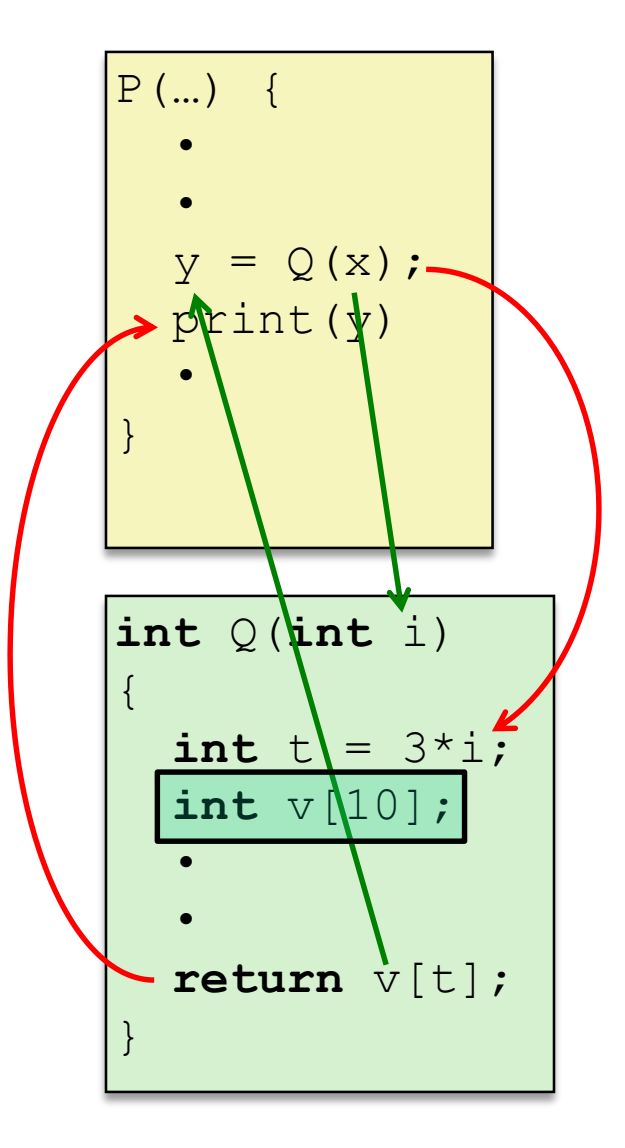

### **Procedures**

#### **Stack Structure**

- **↑ Calling Conventions** 
	- **Passing control**
	- Passing data
	- **Managing local data**
- Register Saving Conventions
- **Illustration of Recursion**

### **Simplified Memory Layout**

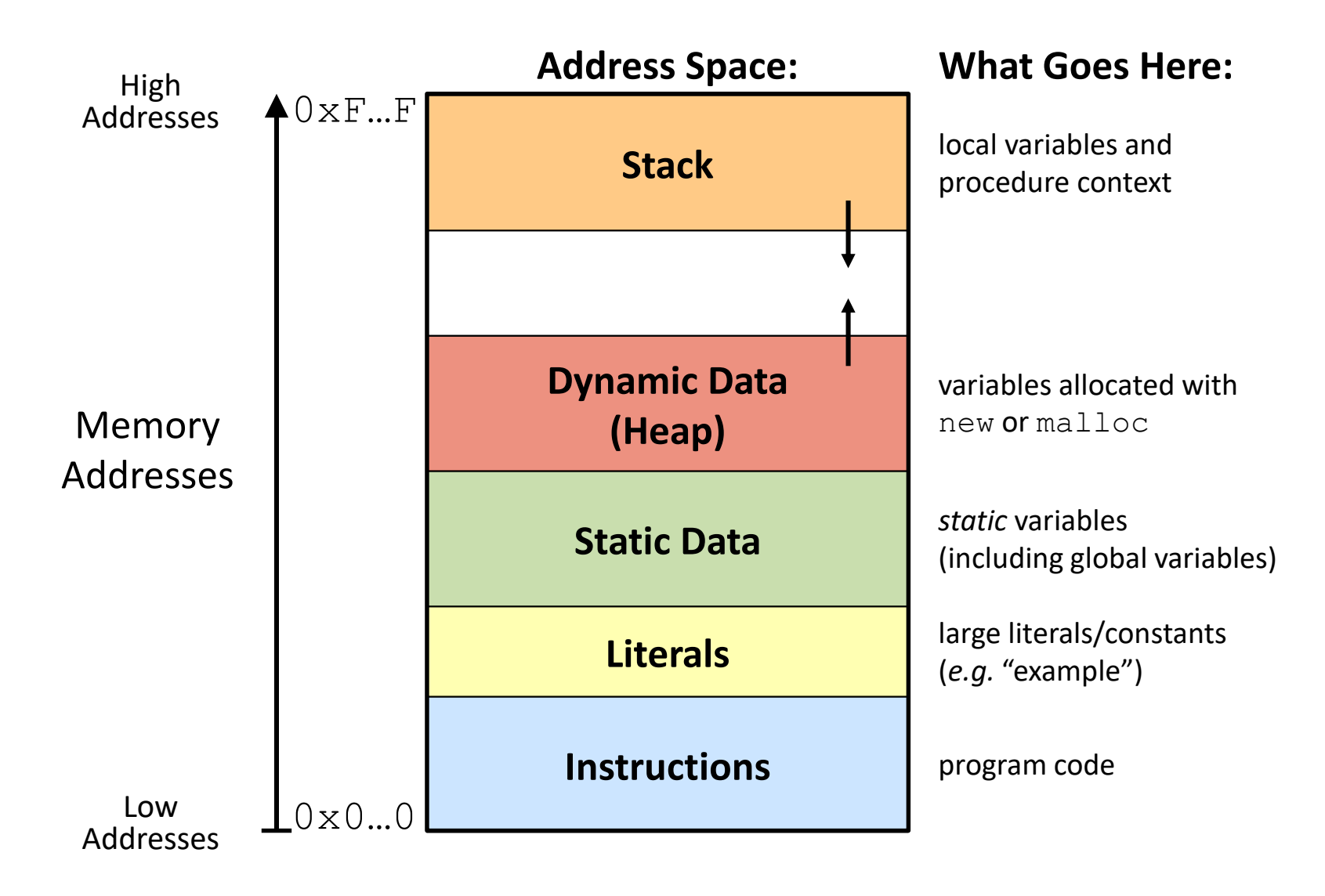

#### **Memory Management**

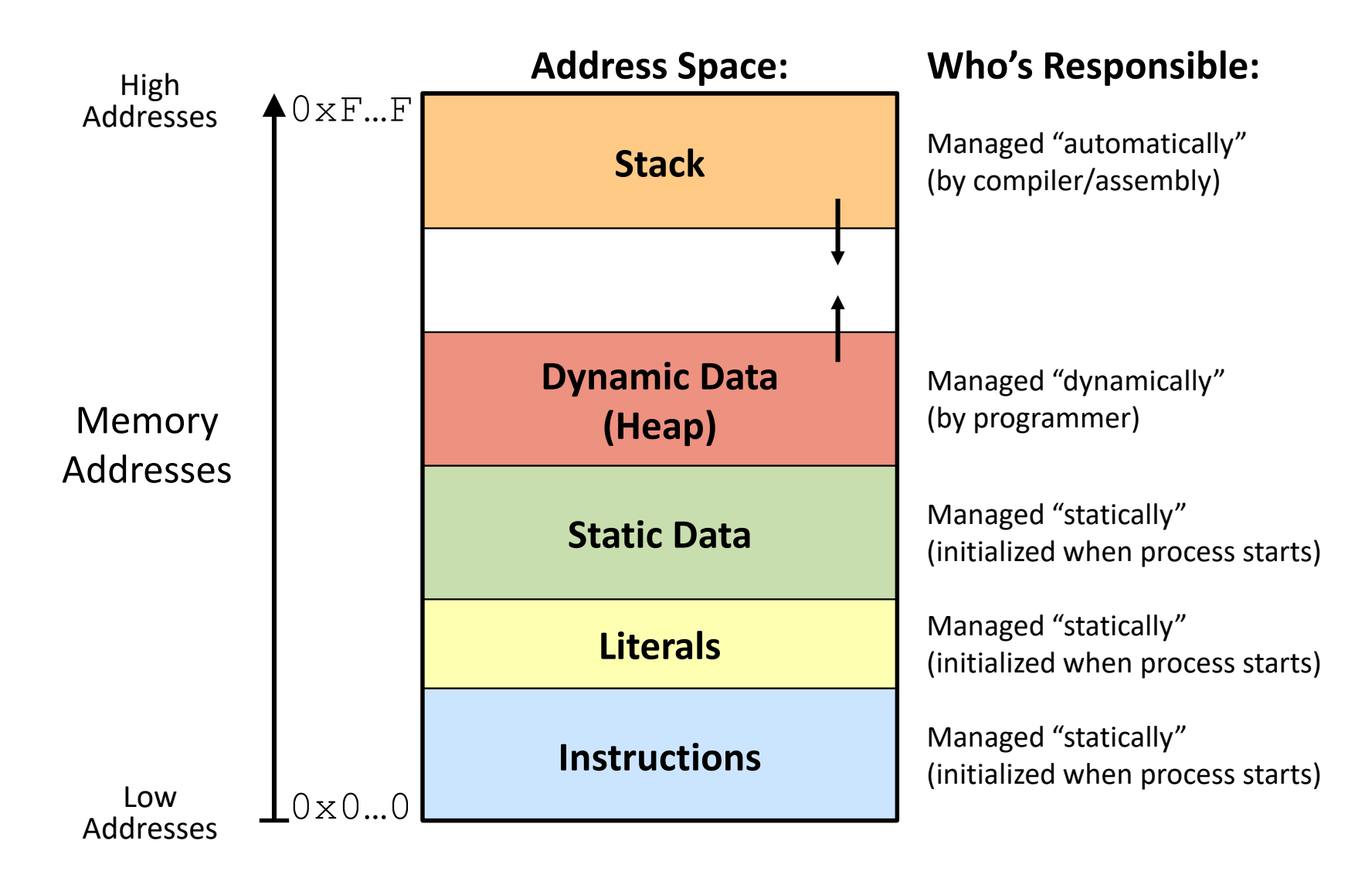

#### **Memory Permissions**

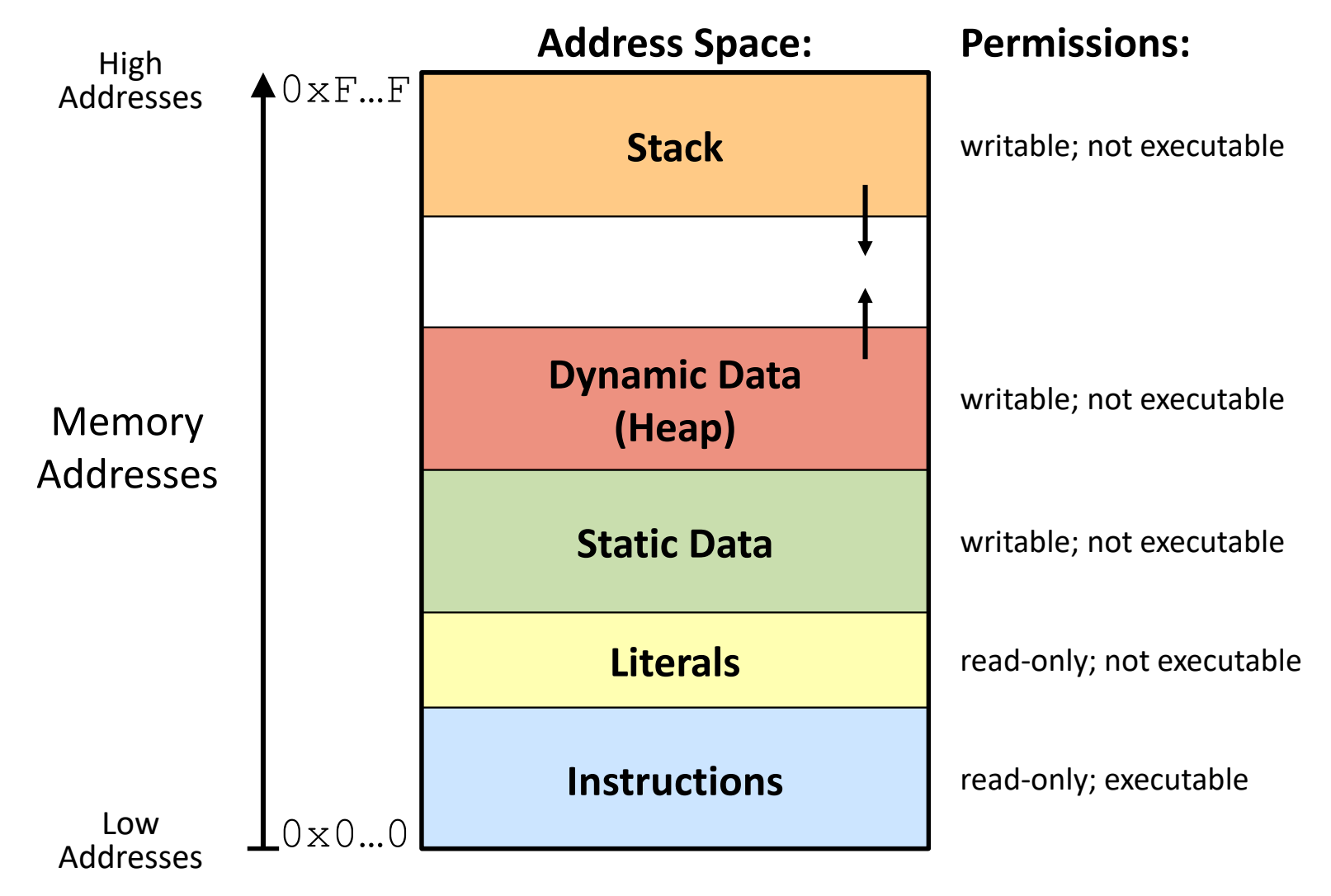

Segmentation faults? **8** 

### **x86-64 Stack**

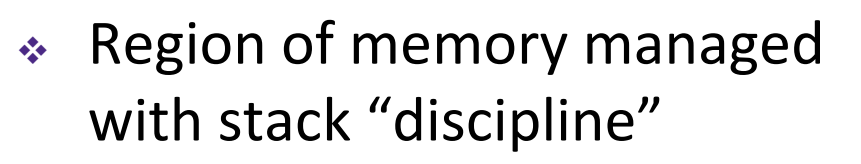

- Grows toward lower addresses
- Customarily shown "upside-down"
- $\triangleleft$  Register  $\frac{8}{5}$ rsp contains *lowest* stack address
	- %rsp = address of *top* element, the most-recently-pushed item that is notyet-popped

**Stack Pointer:** %rsp

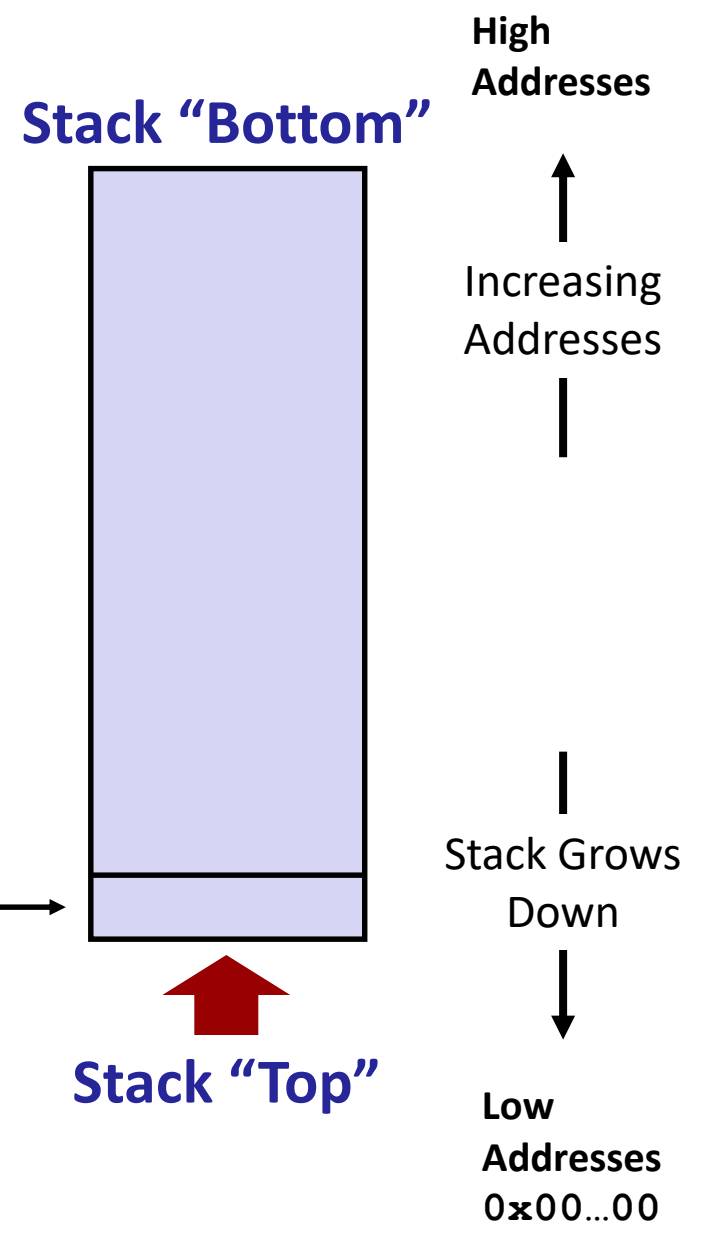

### **x86-64 Stack: Push**

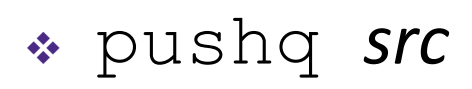

- Fetch operand at *src*
	- *Src* can be reg, memory, immediate
- *Decrement* %rsp by 8
- **Store value at address given by**  $\epsilon$   $\text{rsp}$
- Example:
	- **pushq %rcx**
	- Adjust  $\frac{1}{6}$  and store contents of %rcx on the stack

**Stack Pointer:** %rsp **-8**

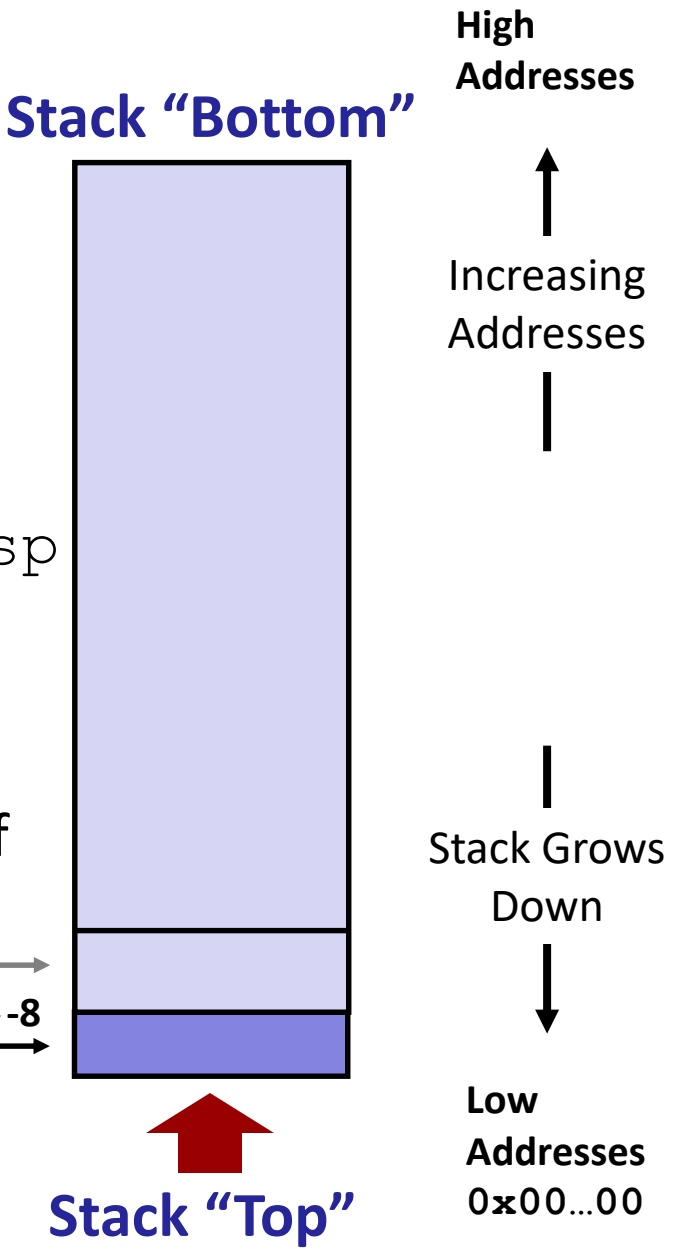

**High**

# **x86-64 Stack: Pop**

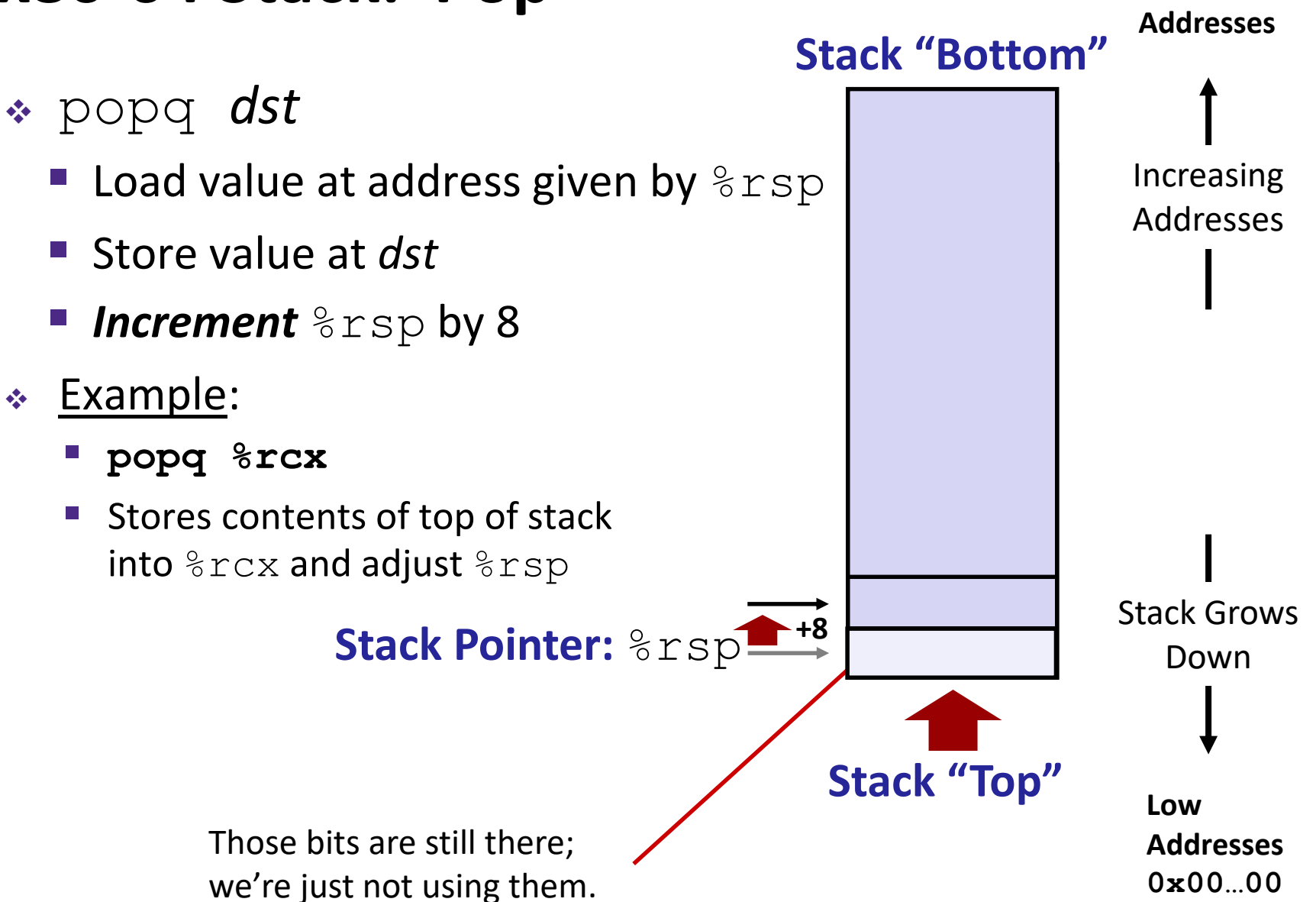

#### **Procedures**

- **↑ Stack Structure**
- **Calling Conventions**
	- **Passing control**
	- Passing data
	- **Managing local data**
- Register Saving Conventions
- **Illustration of Recursion**

### **Procedure Call Overview**

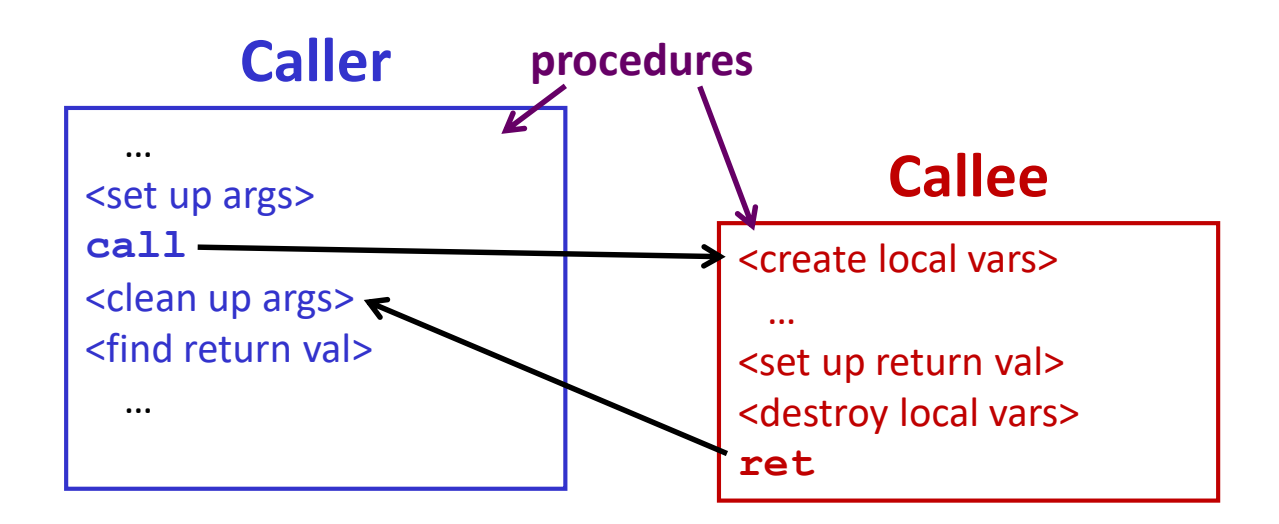

- **Callee** must know where to find args
- **Callee** must know where to find *return address*
- **Caller** must know where to find *return value*
- **Caller** and **Callee** run on same CPU, so use the same registers
	- $\blacksquare$  How do we deal with register reuse?
- Unneeded steps can be skipped (*e.g.* no arguments)

### **Procedure Call Overview**

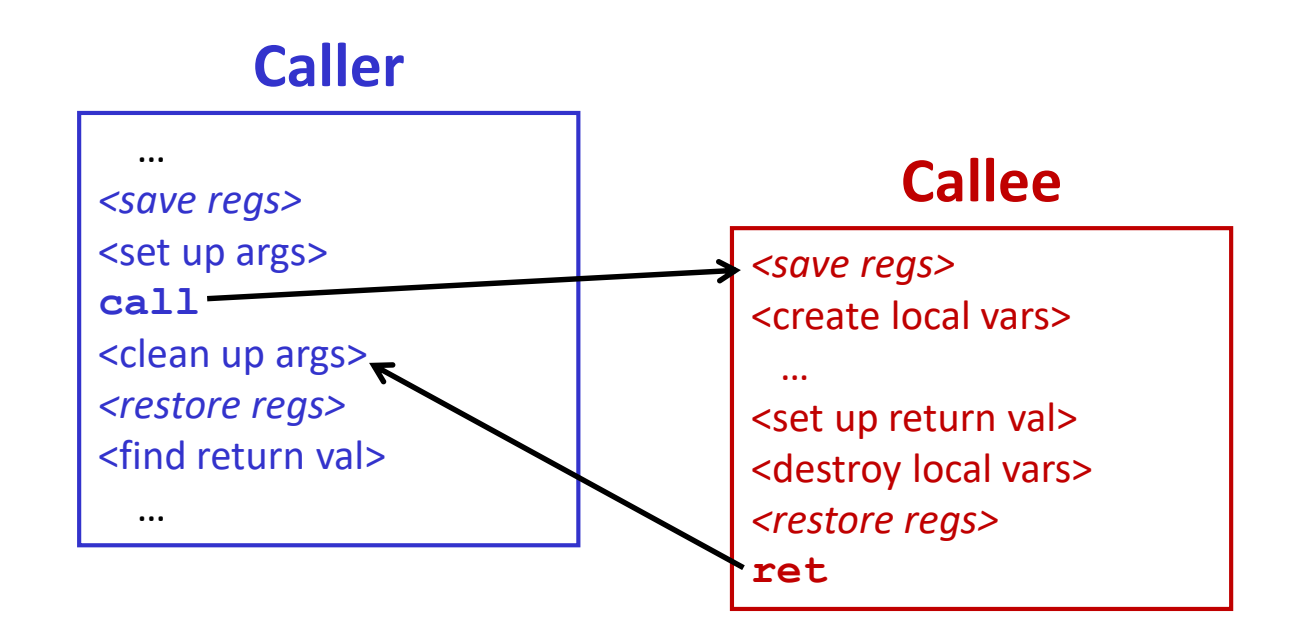

- The *convention* of where to leave/find things is called the calling convention (or procedure call linkage)
	- Details vary between systems
	- We will see the convention for x86-64/Linux in detail
	- What could happen if our program didn't follow these conventions?

# **Code Example (Preview)**

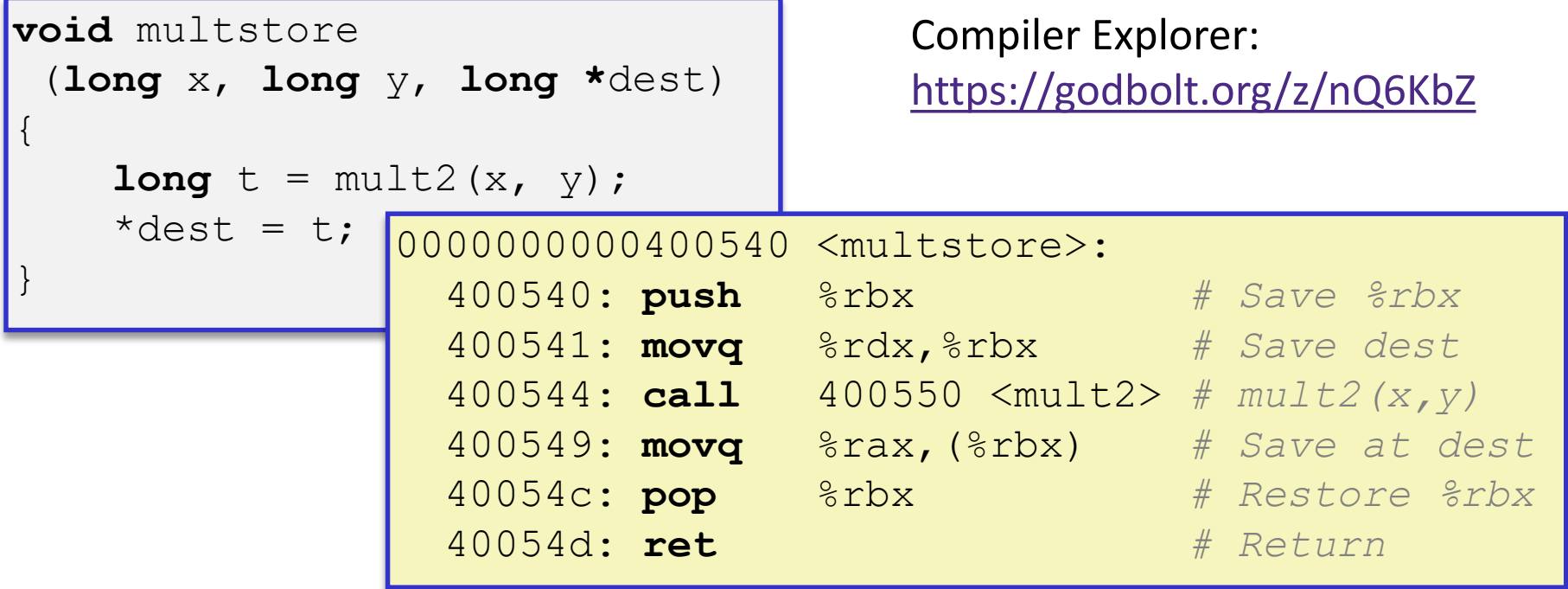

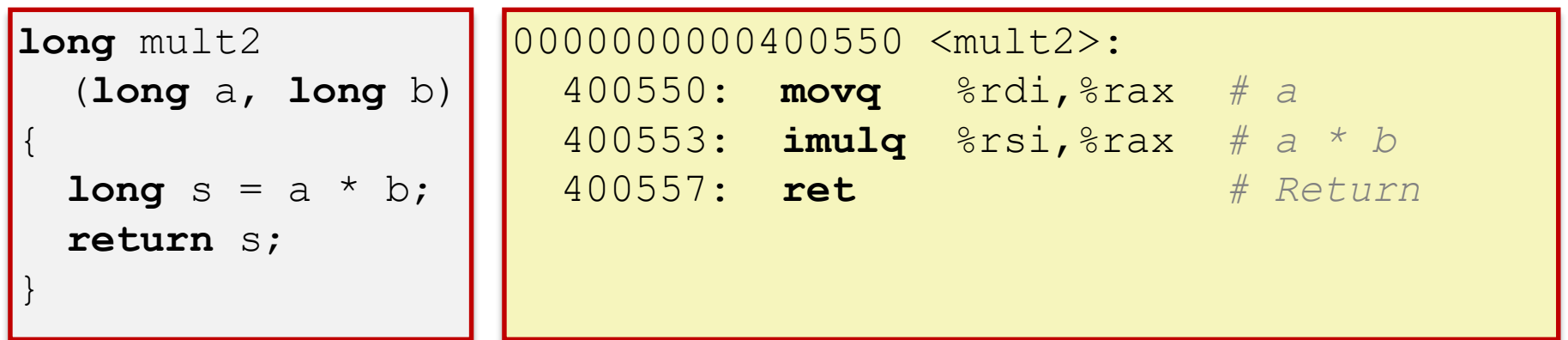

# **Procedure Control Flow**

- Use stack to support procedure call and return
- Procedure call: call *label*
	- 1) Push return address on stack (*why? which address?*)
	- 2) Jump to *label*

# **Procedure Control Flow**

- Use stack to support procedure call and return
- Procedure call: call *label*
	- 1) Push return address on stack (*why? which address?*)
	- 2) Jump to *label*
- Return address:
	- Address of instruction immediately after **call** instruction
	- **Example from disassembly:**

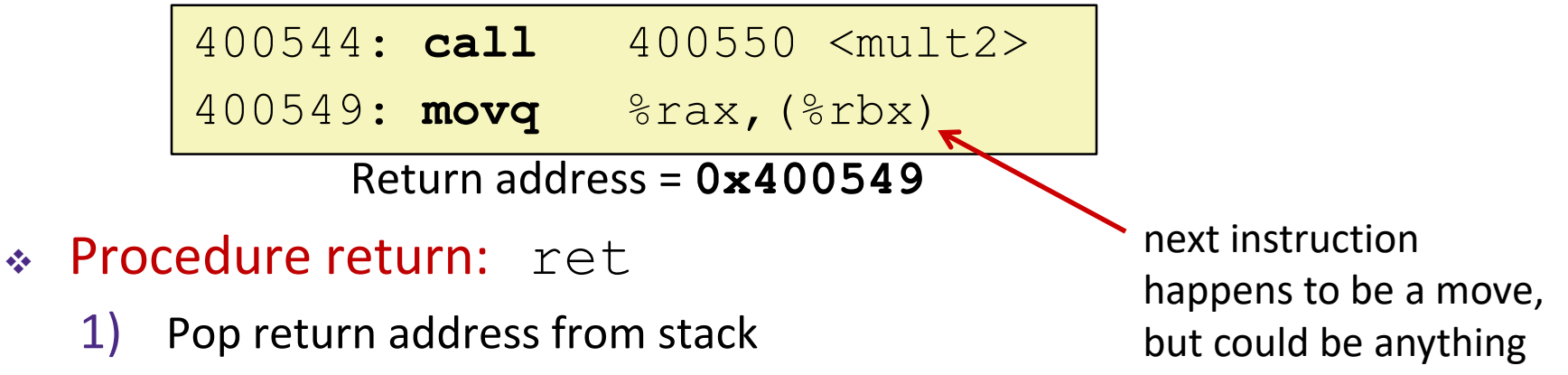

2) Jump to address

**17**

### **Procedure Call Example (step 1)**

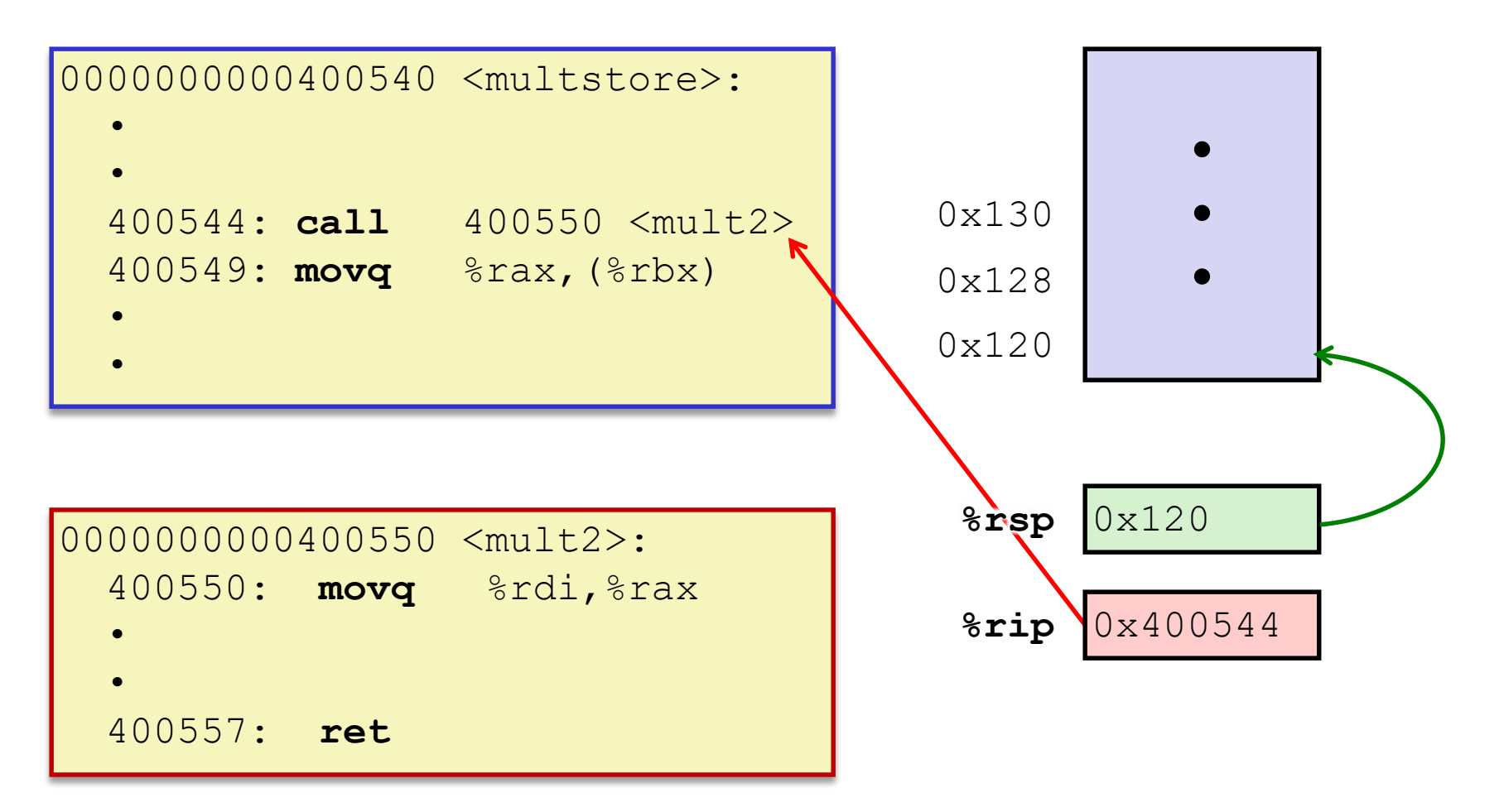

### **Procedure Call Example (step 2)**

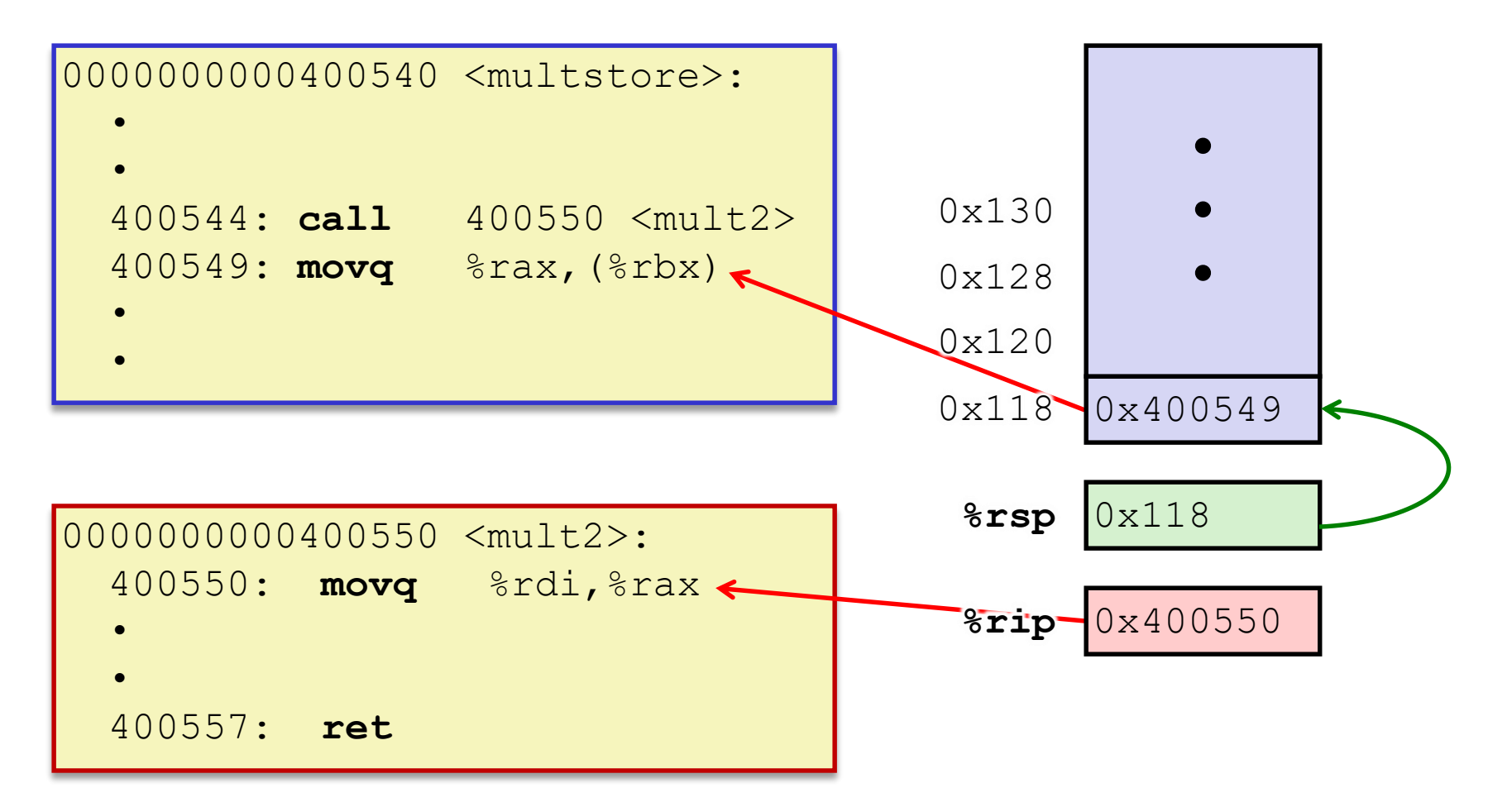

### **Procedure Return Example (step 1)**

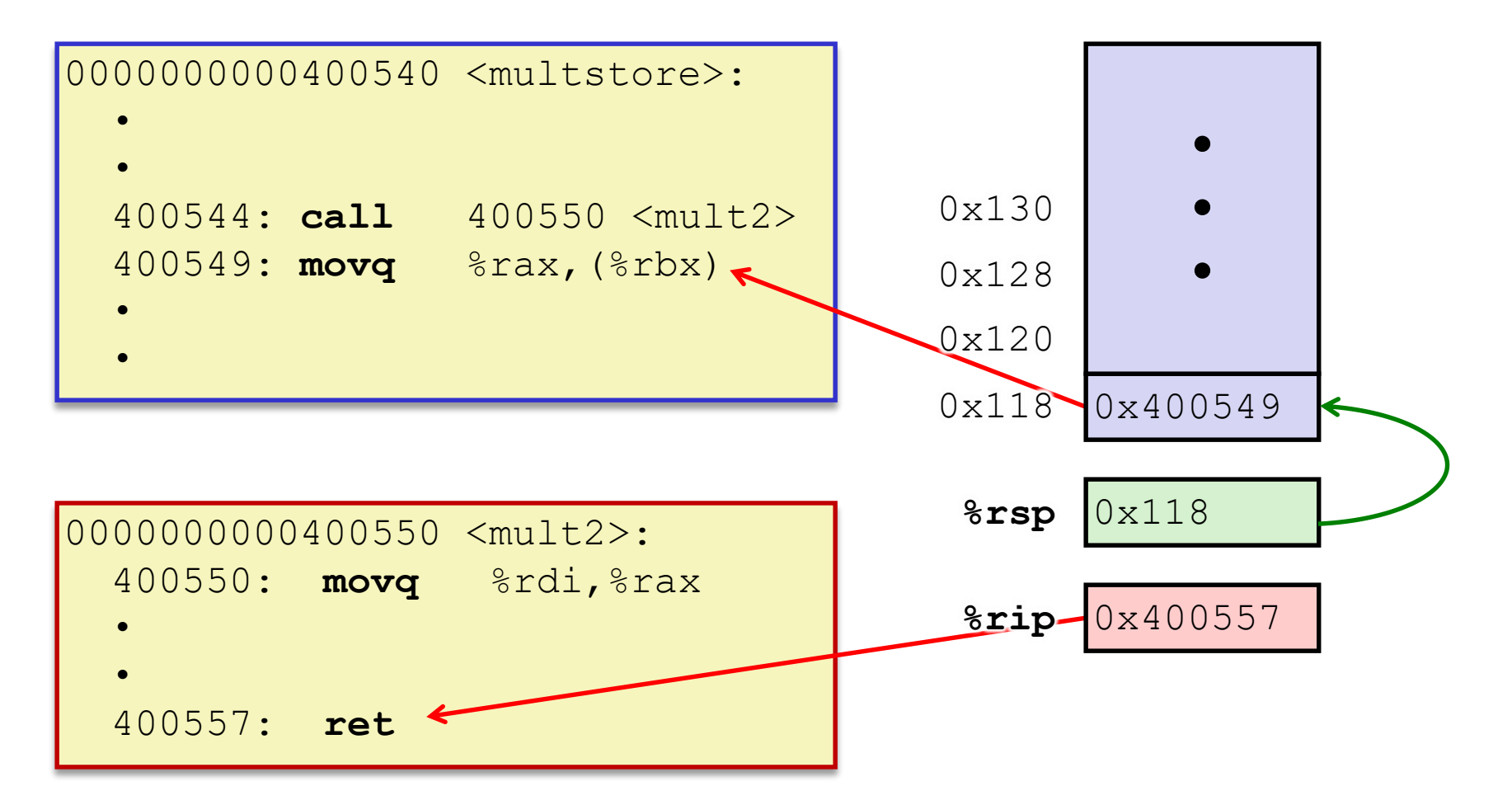

### **Procedure Return Example (step 2)**

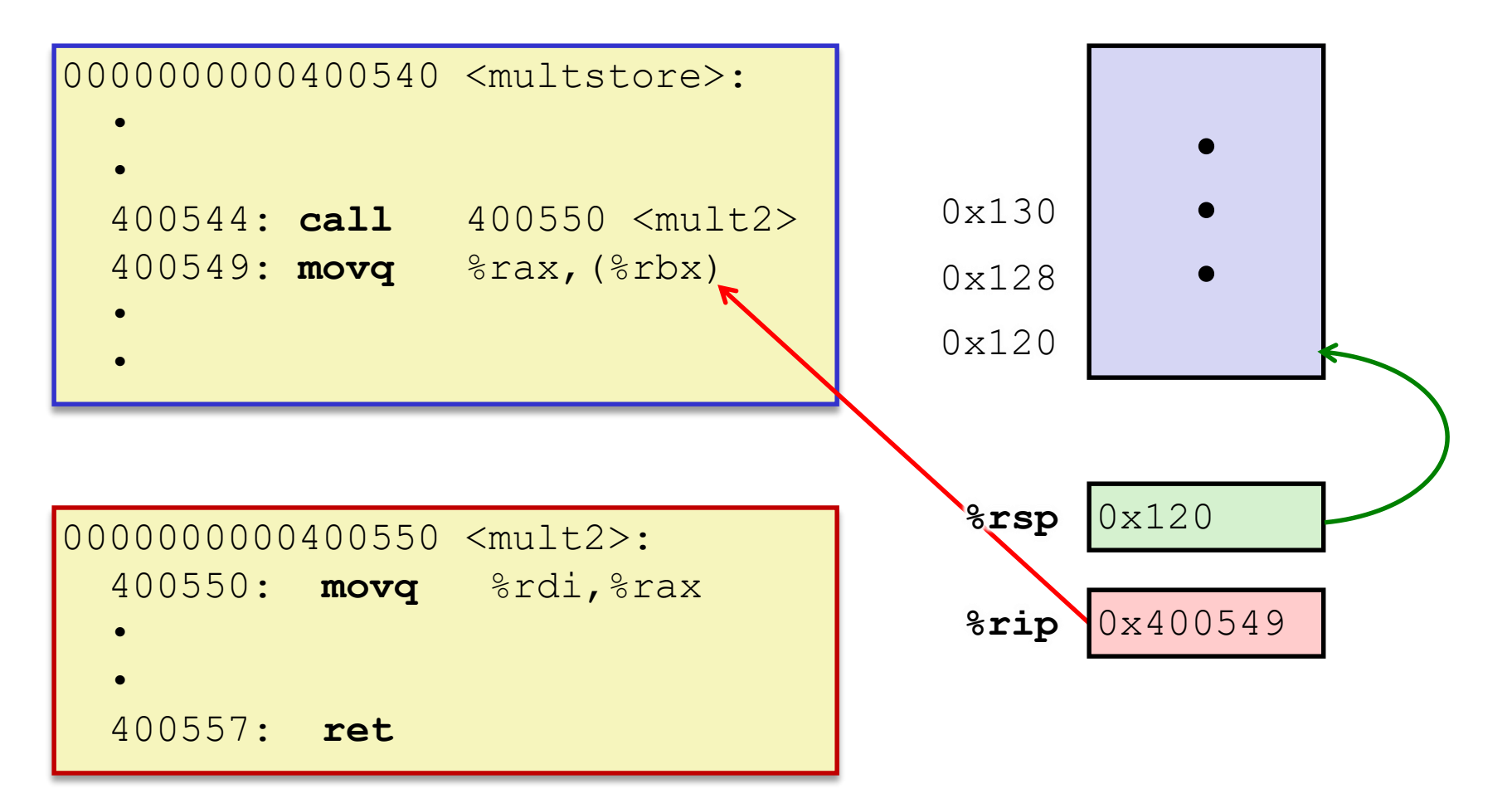

#### **Procedures**

- **↑ Stack Structure**
- **Calling Conventions**
	- **Passing control**
	- **Passing data**
	- **Managing local data**
- Register Saving Conventions
- **Illustration of Recursion**

# **Procedure Data Flow**

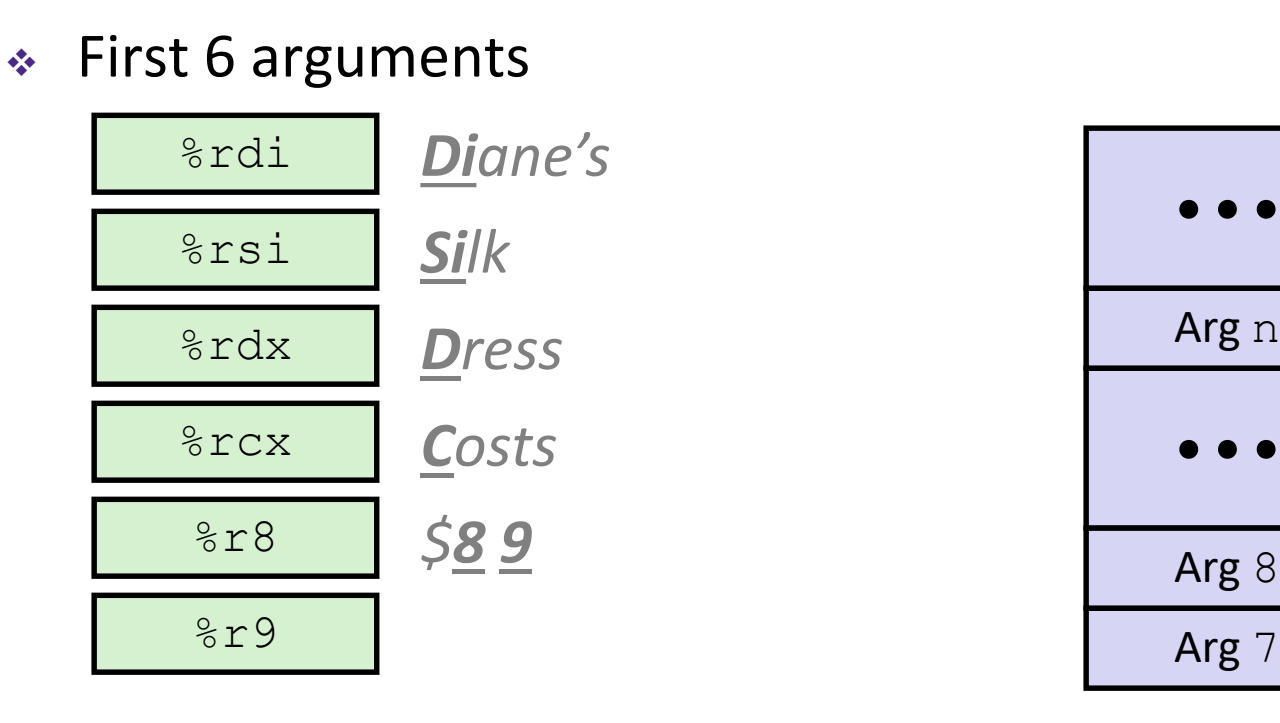

Return value

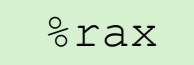

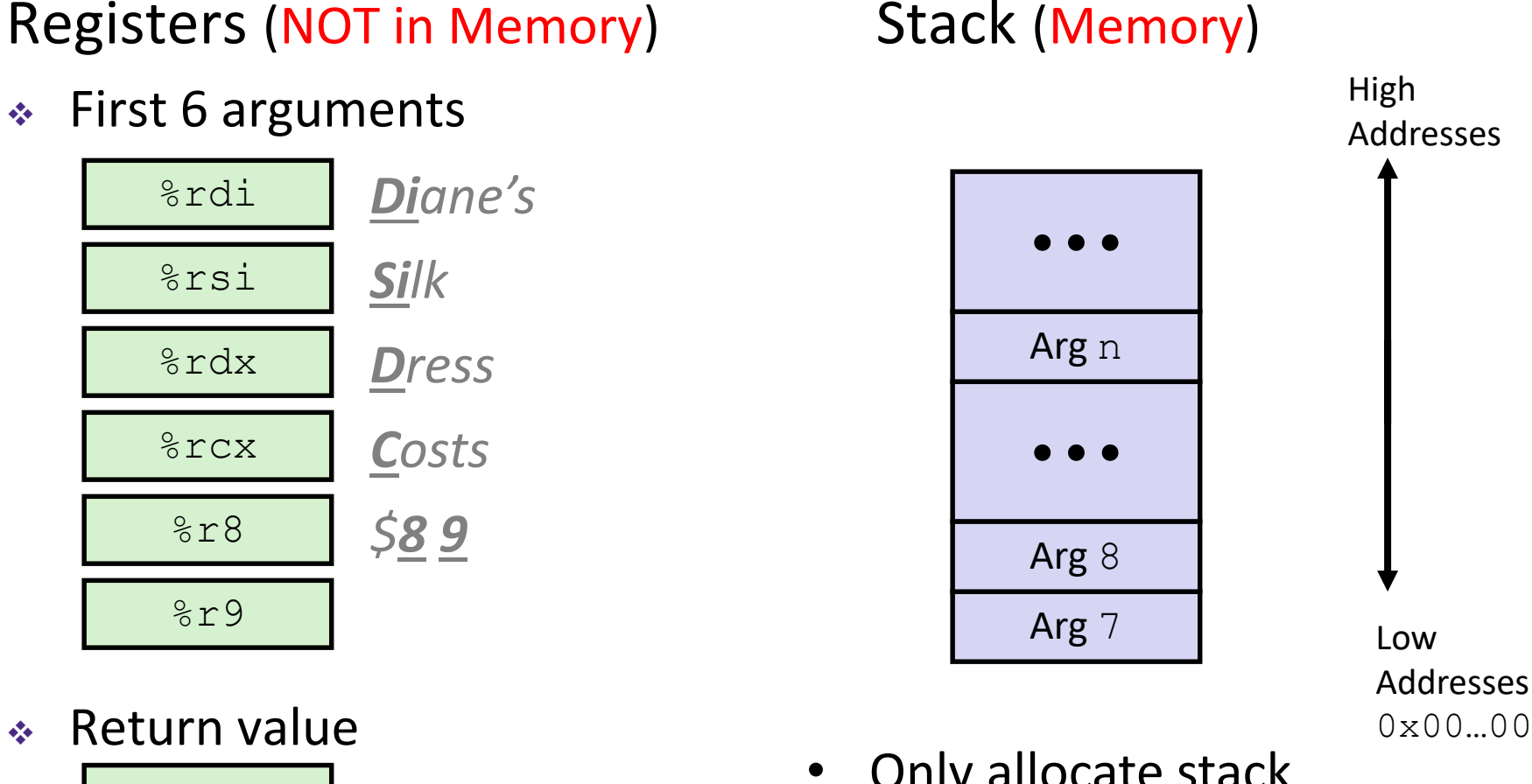

• Only allocate stack space when needed

#### **x86-64 Return Values**

- By convention, values returned by procedures are placed in %rax
	- Choice of  $\text{grav}$  is arbitrary
- 1) Caller must make sure to save the contents of  $\text{S}\text{rax}$ before calling a callee that returns a value
	- $\blacksquare$  Part of register-saving convention
- 2) Callee places return value into %rax
	- Any type that can fit in 8 bytes  $-$  integer, float, pointer, etc.
	- For return values greater than 8 bytes, best to return a *pointer* to them
- 3) Upon return, caller finds the return value in  $\text{grav}$

### **Data Flow Examples**

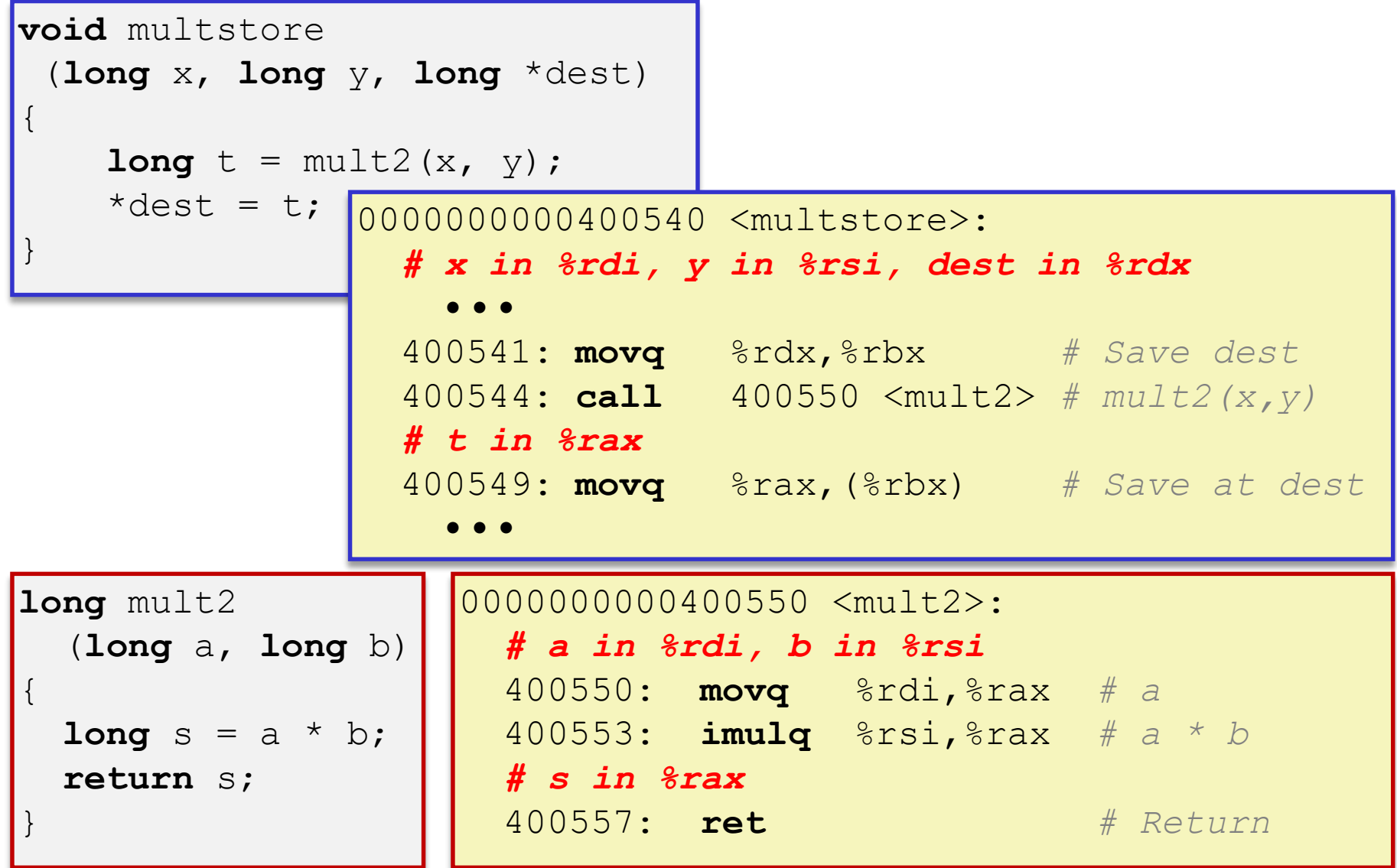

#### **Procedures**

- **↑ Stack Structure**
- **Calling Conventions**
	- **Passing control**
	- Passing data
	- **Managing local data**
- Register Saving Conventions
- **Illustration of Recursion**

#### **Stack-Based Languages**

- Languages that support recursion
	- *e.g.* C, Java, most modern languages
	- Code must be *re-entrant* 
		- Multiple simultaneous instantiations of single procedure
	- Need some place to store *state* of each instantiation
		- Arguments, local variables, return address
- Stack allocated in *frames*
	- State for a single procedure instantiation
- Stack discipline
	- State for a given procedure needed for a limited time
		- Starting from when it is called to when it returns
	- Callee always returns before caller does

### **Call Chain Example**

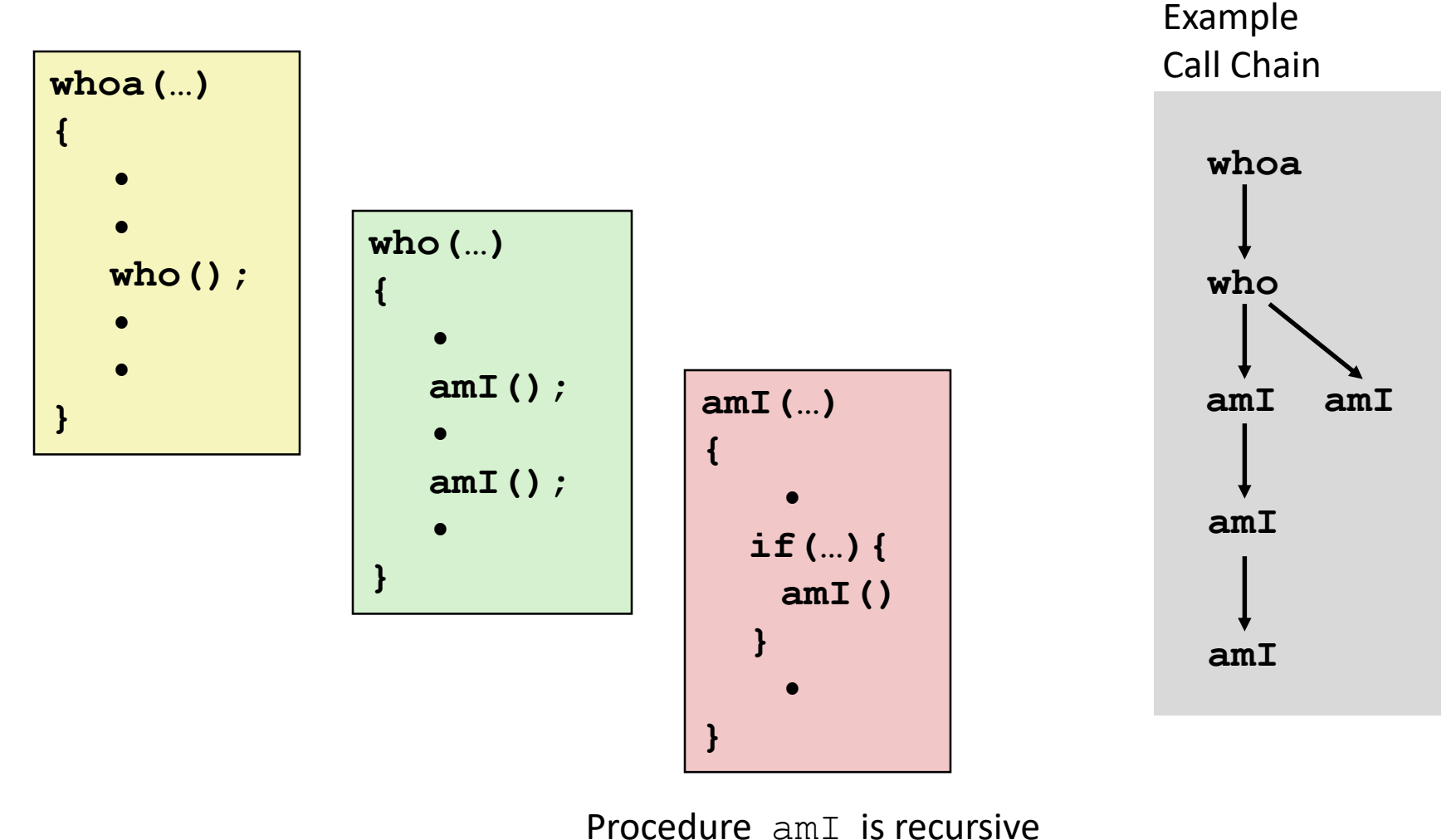

(calls itself)

# **1) Call to yoo**

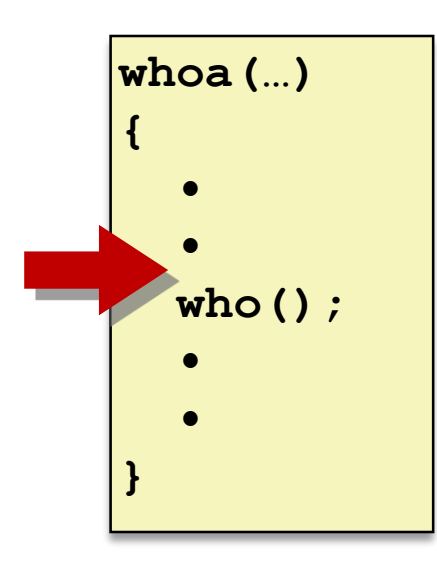

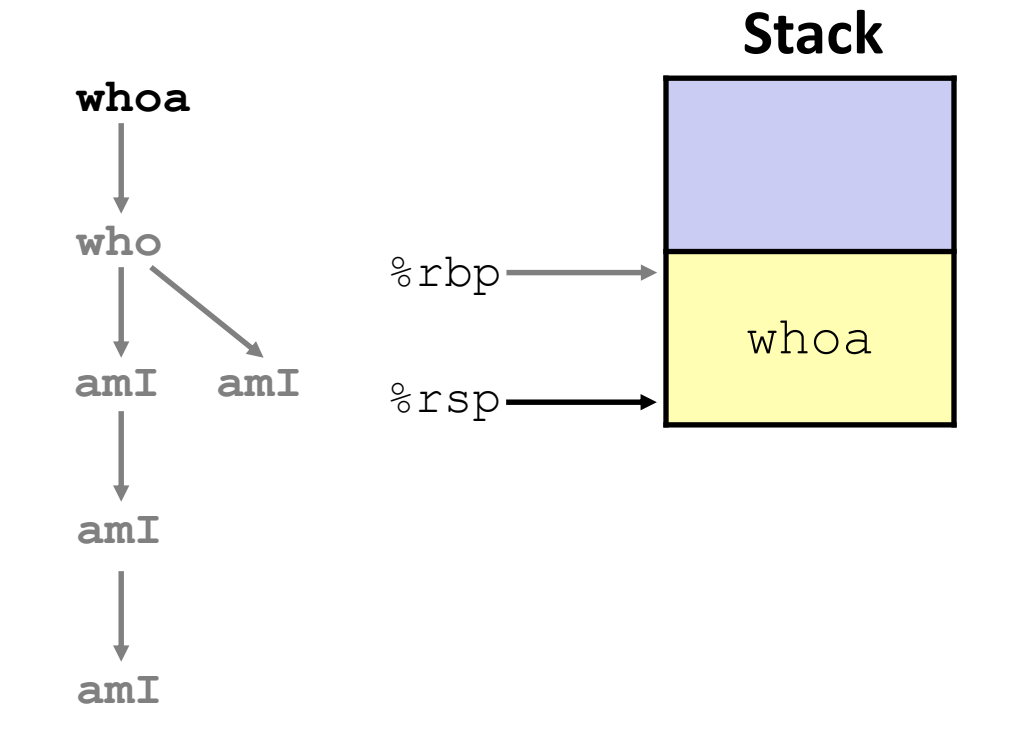

# **2) Call to who**

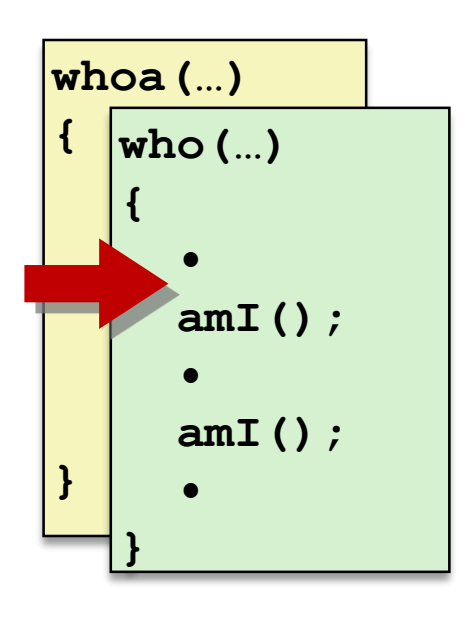

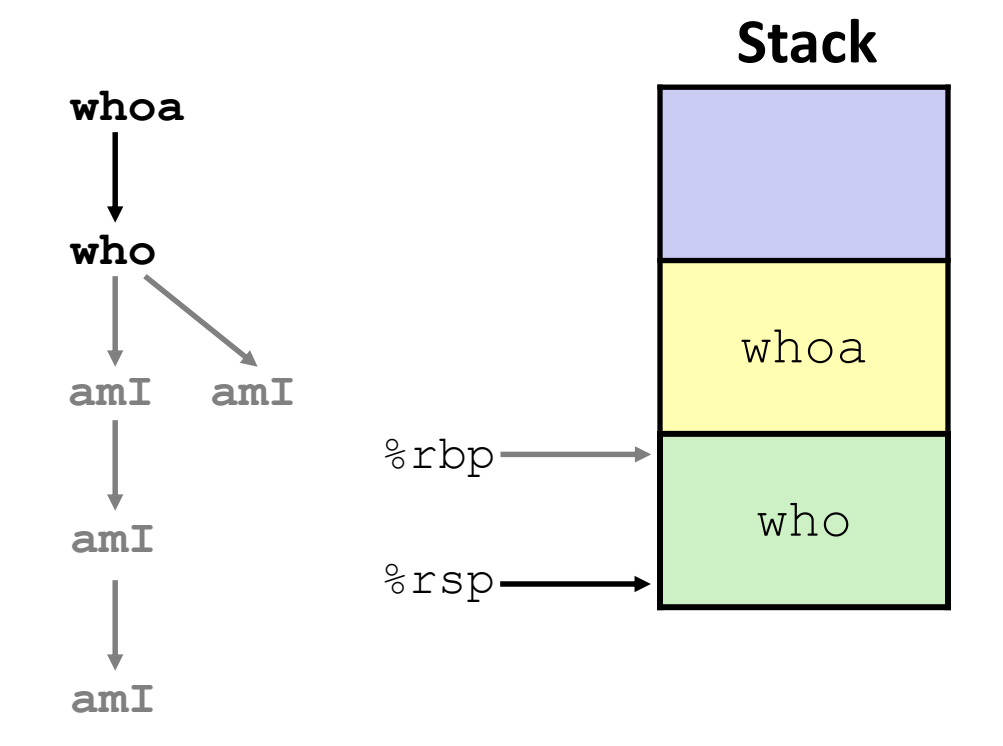

# **3) Call to amI (1)**

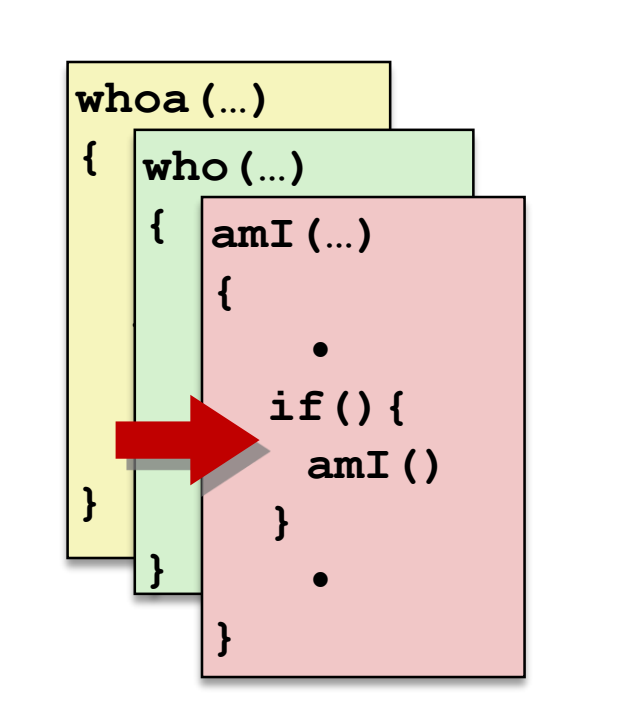

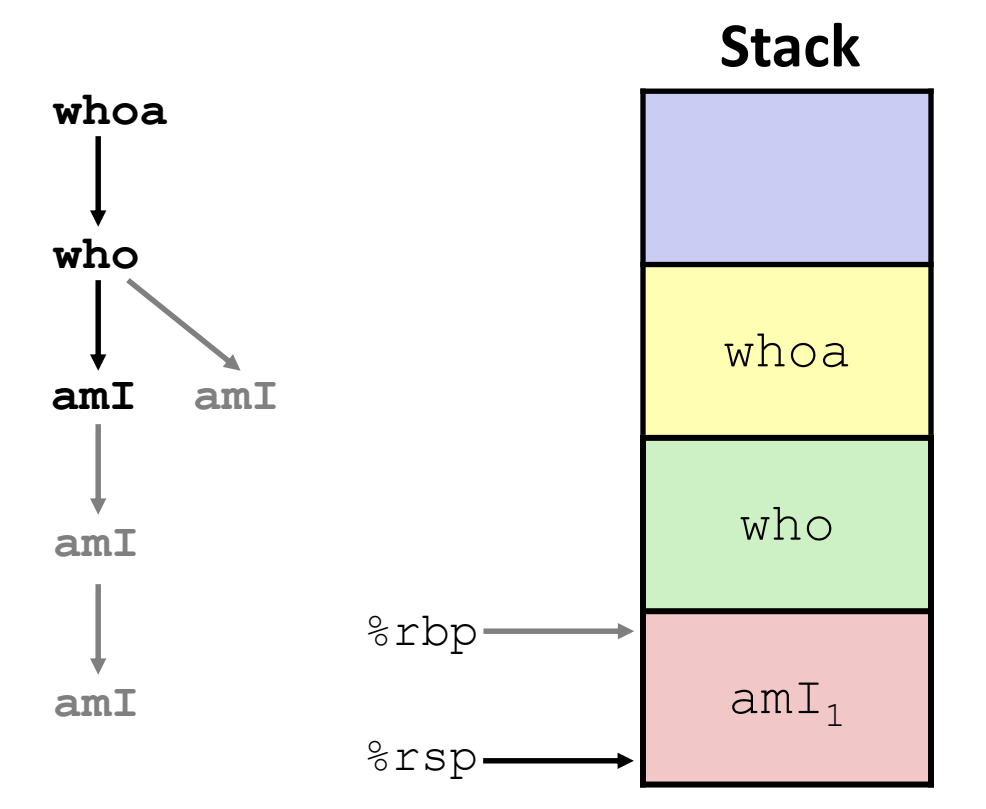

### **4) Recursive call to amI (2)**

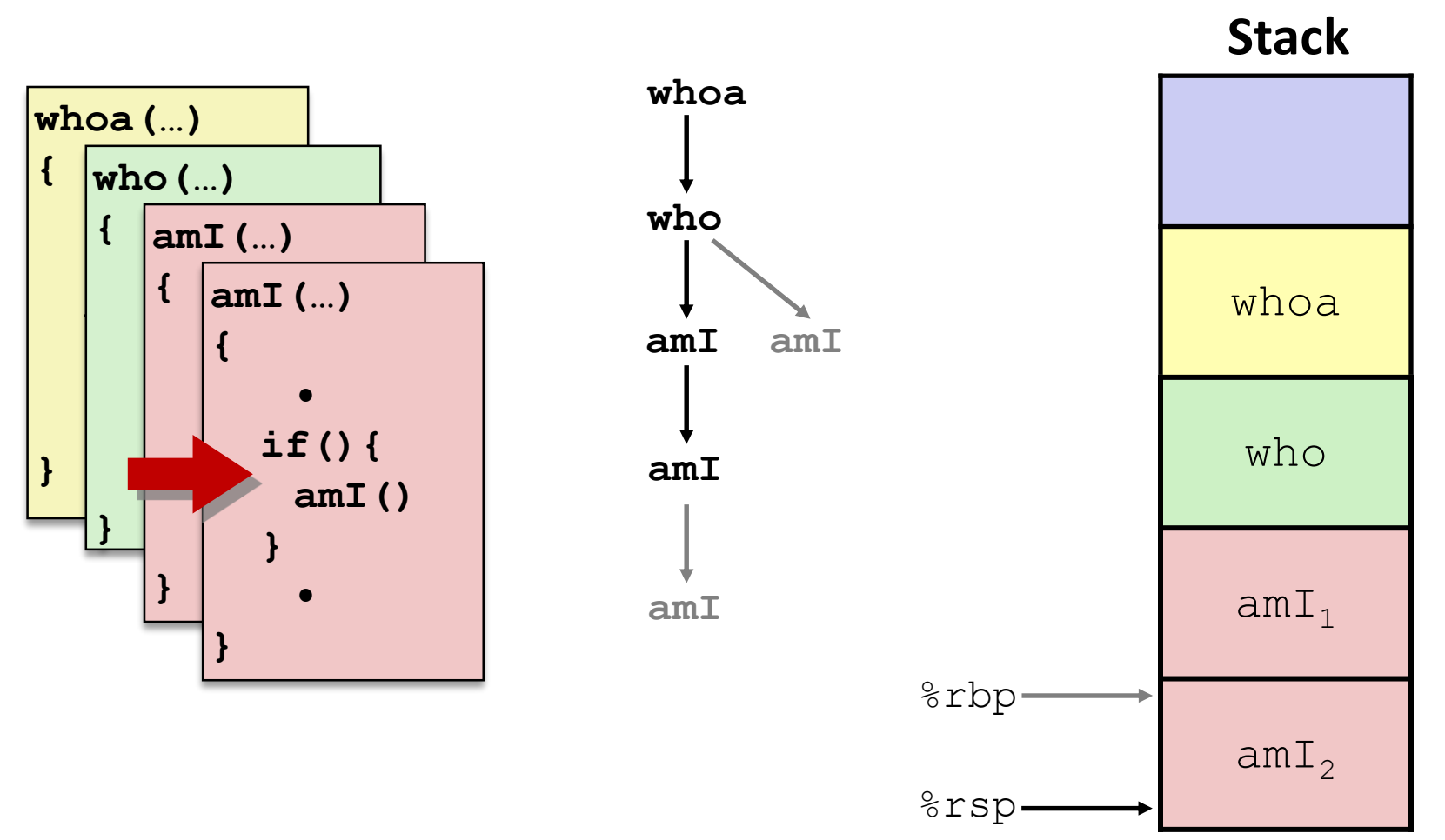

# **5) (another) Recursive call to amI (3)**

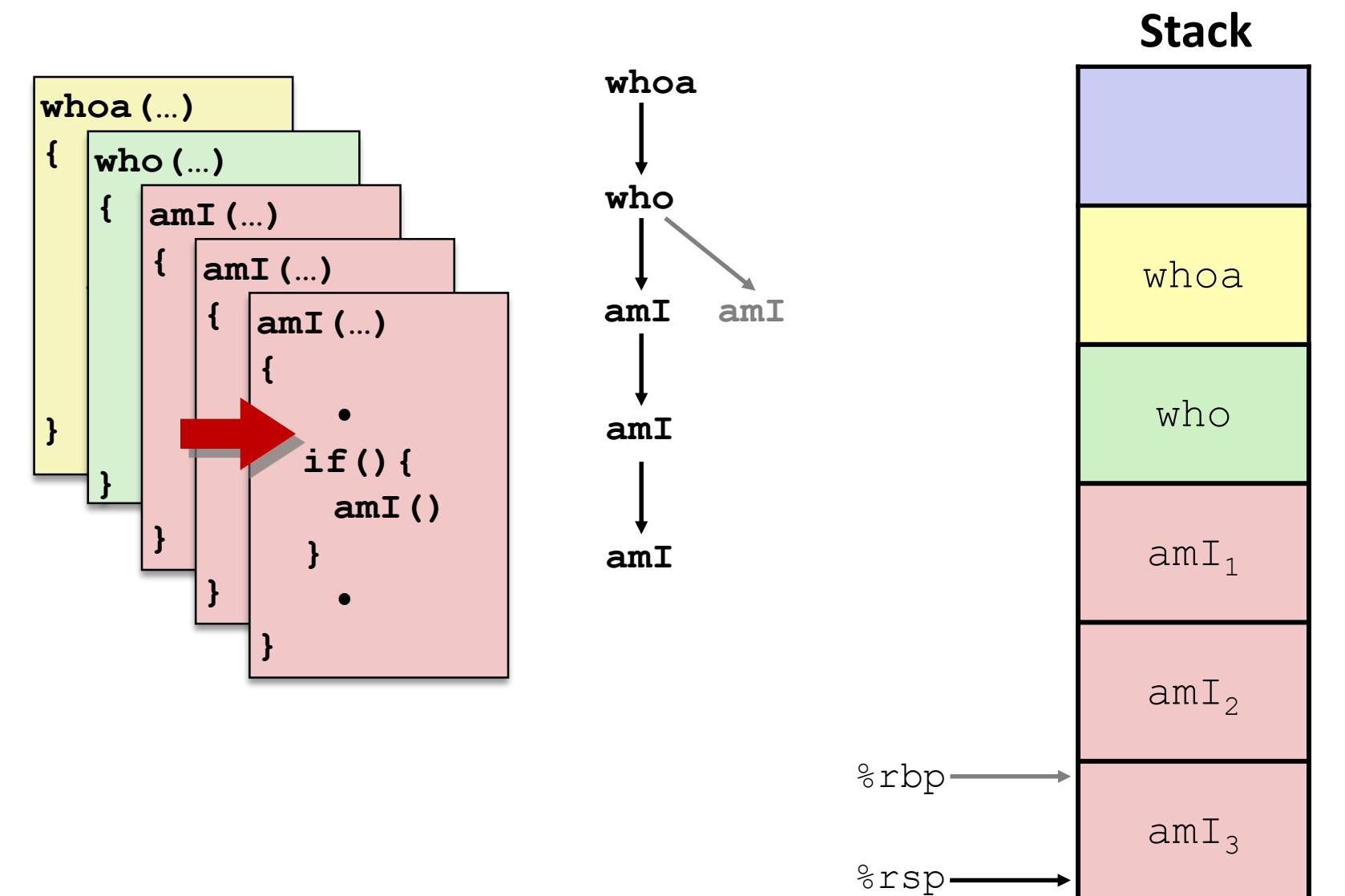

### **6) Return from (another) recursive call to amI**

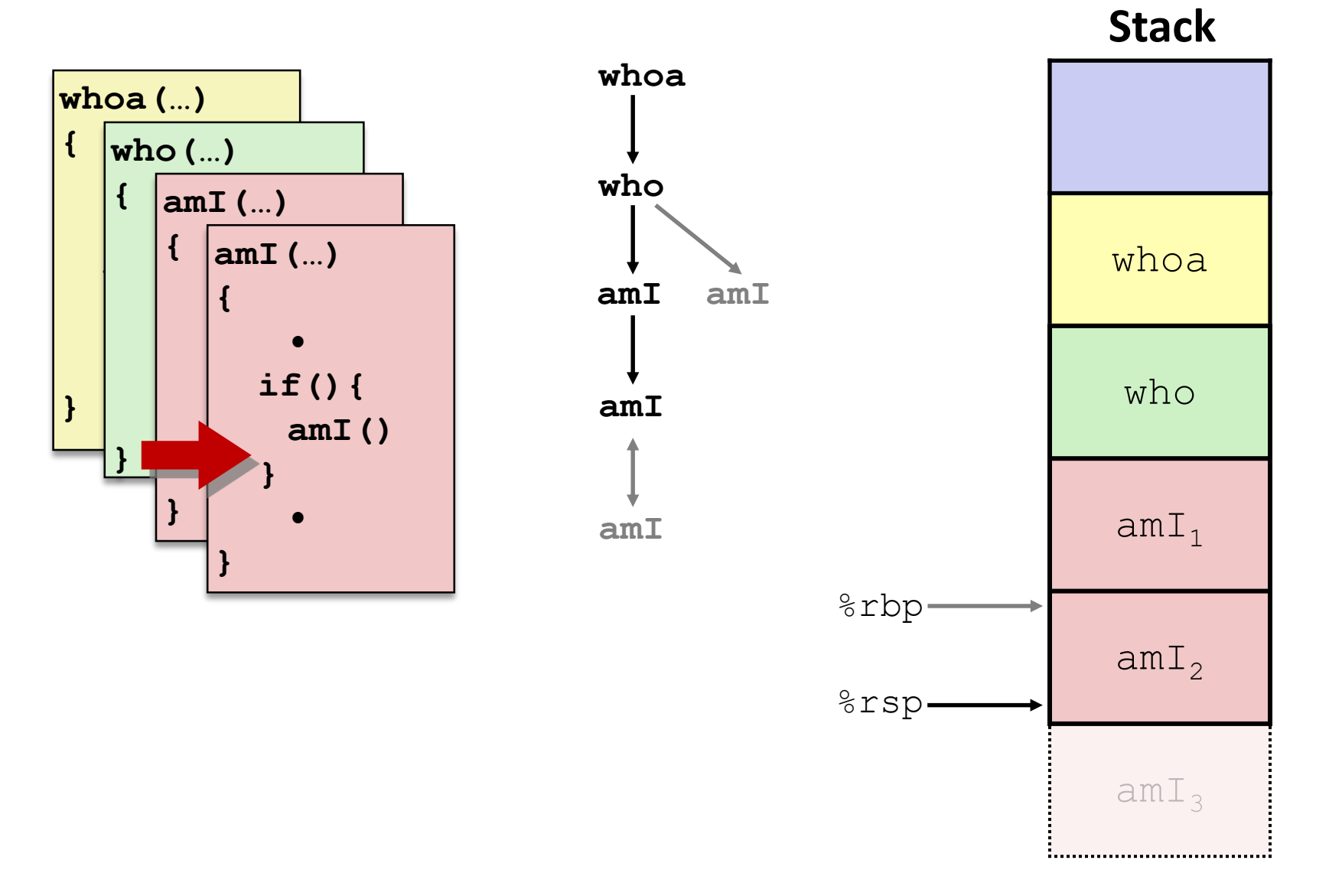

# **7) Return from recursive call to amI**

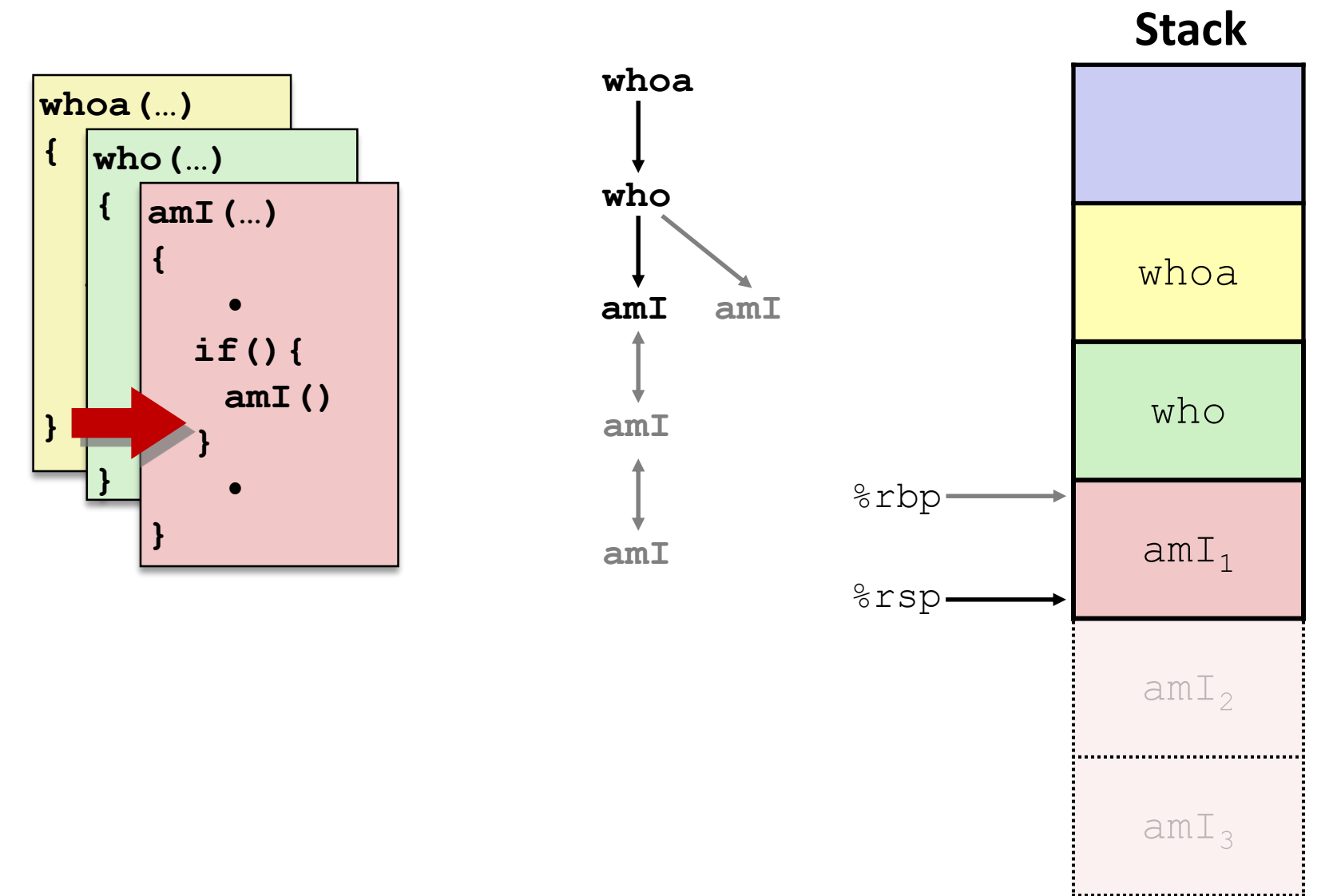

**35**

#### **8) Return from call to amI**

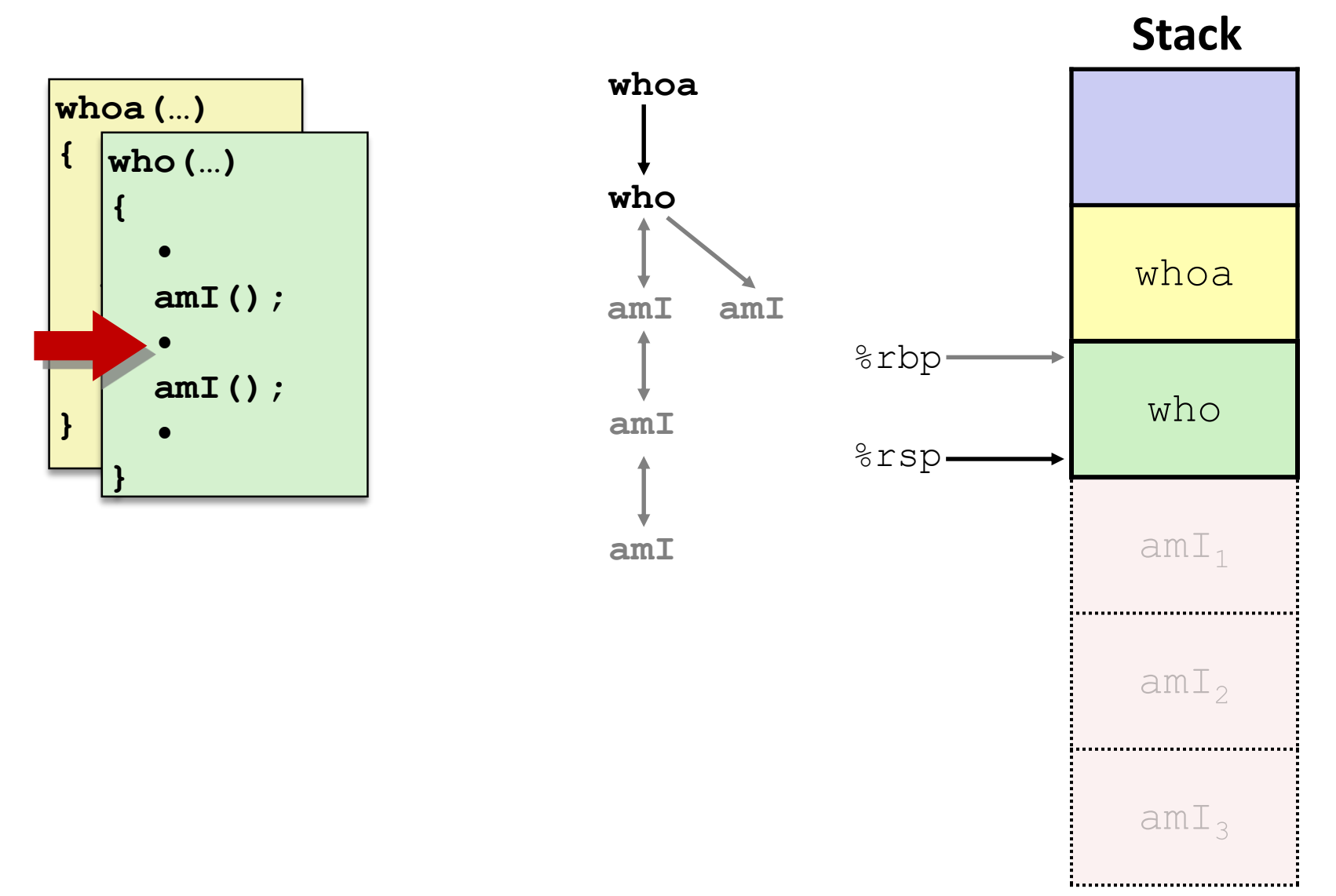

### **9) (second) Call to amI (4)**

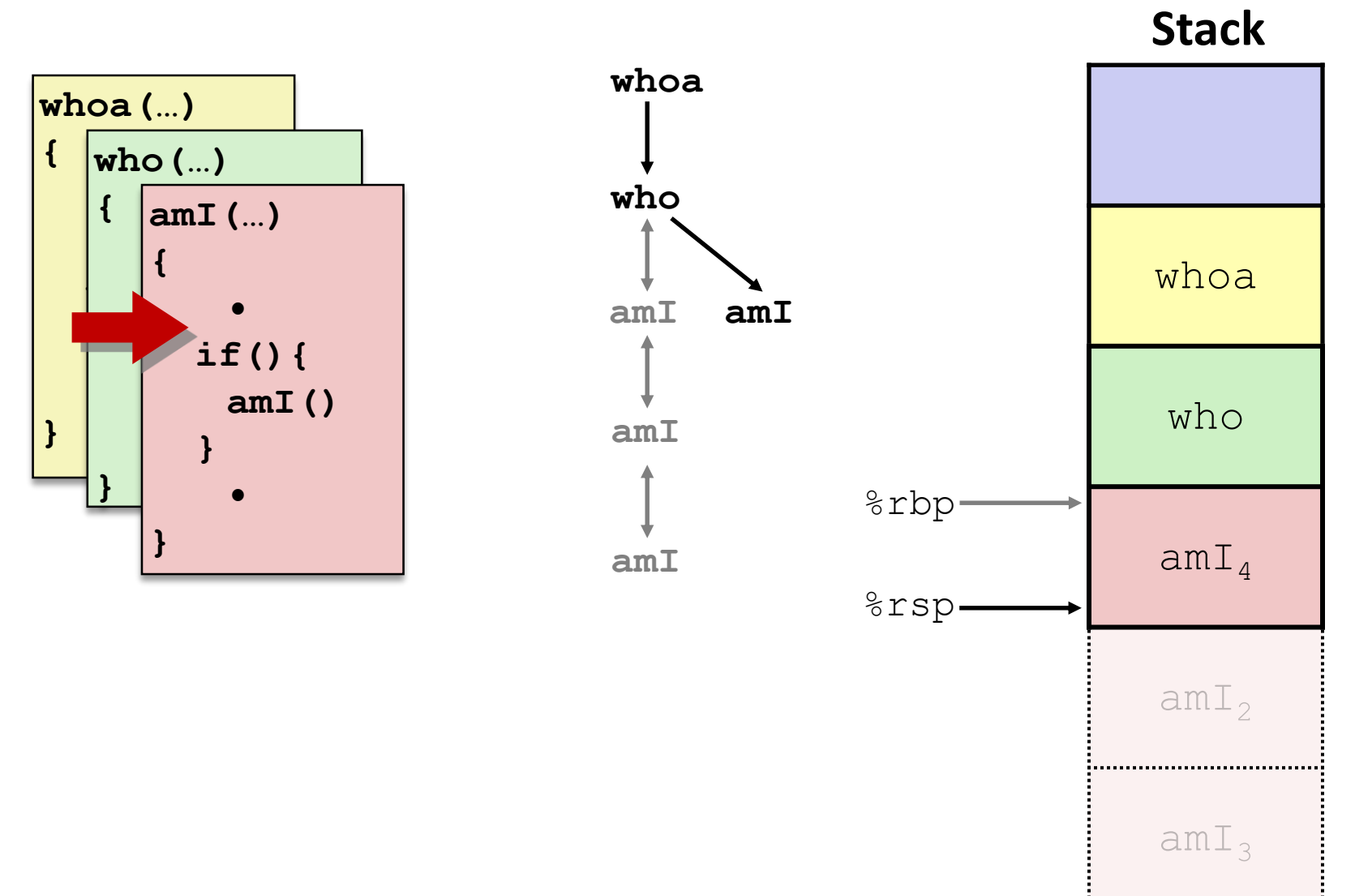

:....................................

#### **10) Return from (second) call to amI**

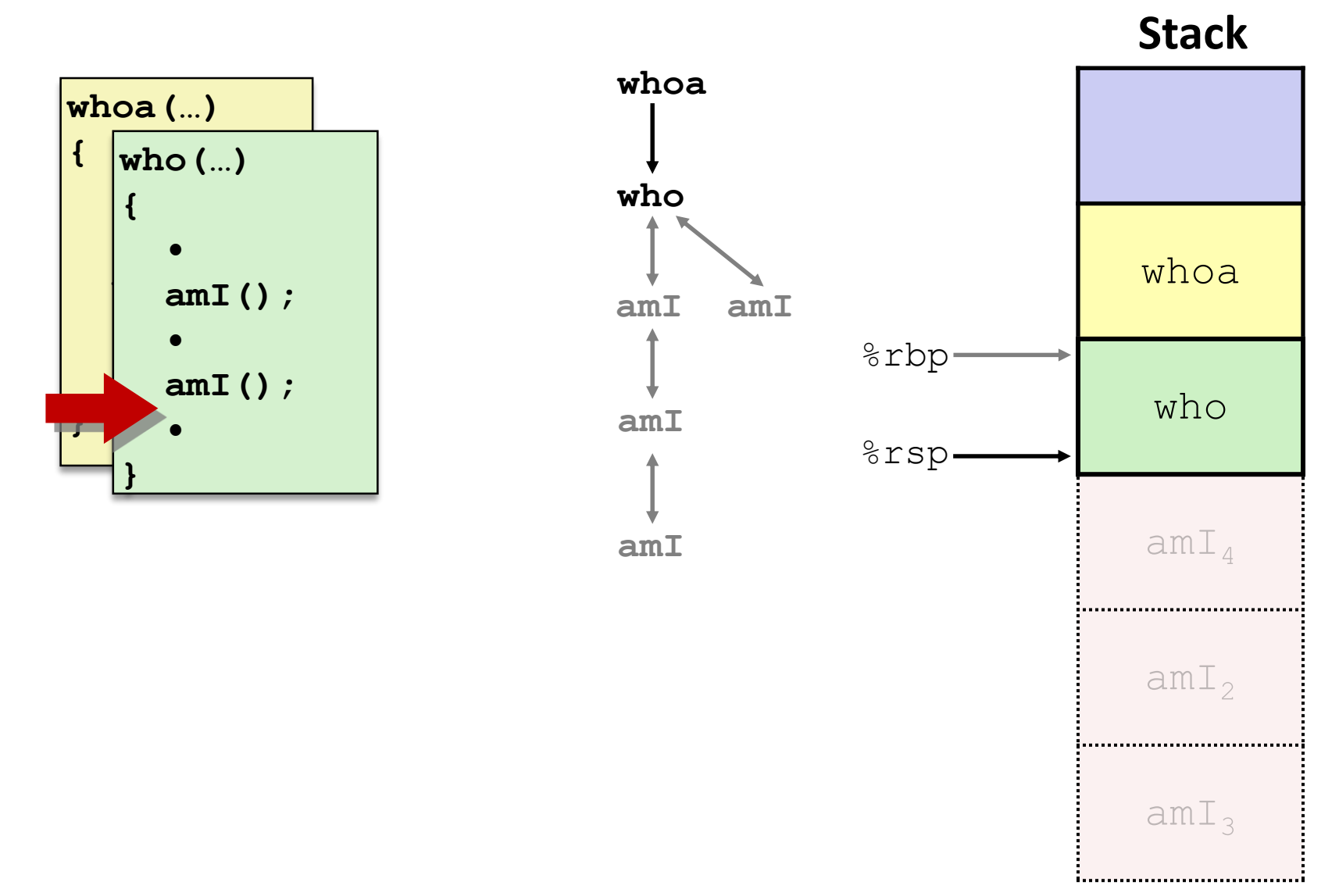

### **11) Return from call to who**

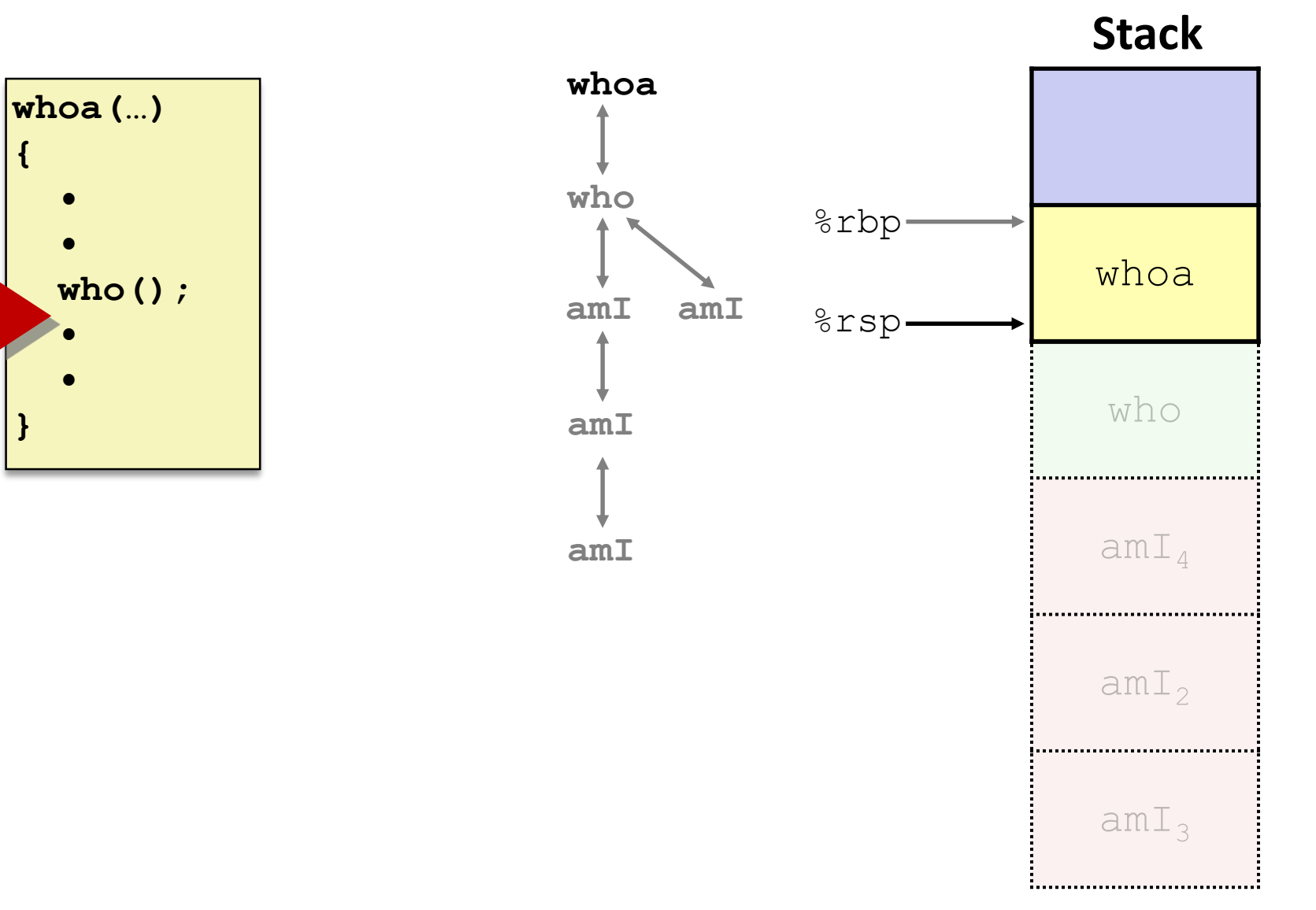

# **Polling Question**

Vote only on 3rd question at <http://pollev.com/rea>

 $\triangleq$  Answer the following questions about when main () is run (assume  $x$  and  $y$  stored on the Stack):

```
int main() {
    int i, x = 0;
    for(i = 0; i < 3; i++)x = \text{randSum}(x);
    printf("x = \frac{8}{d} \ln", x);
    return 0;
}
```
**int** randSum(**int** n) { **int**  $y = \text{rand}( )$   $\frac{6}{3}$  20; **return** n + y; }

- **Higher/larger address:** x or y?
- How many total stack frames are *created*?
- What is the maximum *depth* (# of frames) of the Stack?

```
A. 1 B. 2 C. 3 D. 4
```
### **x86-64/Linux Stack Frame**

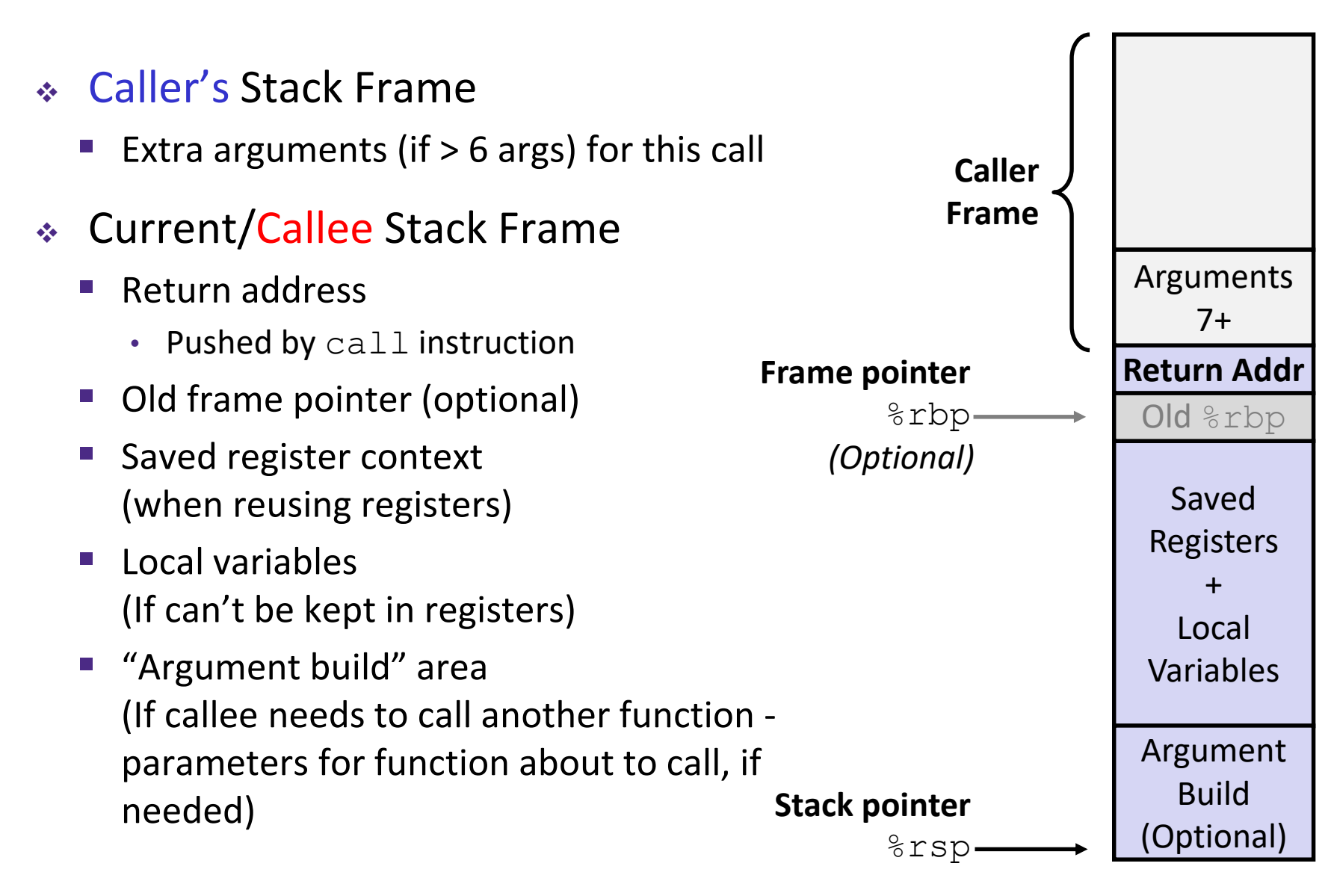